# Domain-Independent Dynamic Programming for Combinatorial Optimization

J. Christopher Beck & Ryo Kuroiwa Department of Mechanical & Industrial Engineering University of Toronto

jcb@mie.utoronto.ca

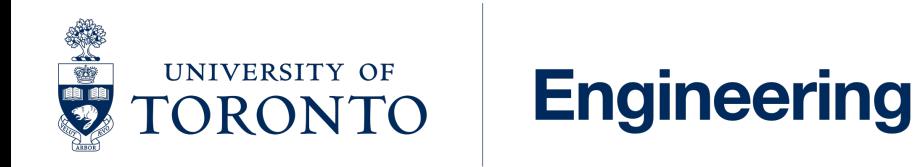

DPSOLVE Workshop Toronto, August 27, 2023

# This is not a talk about Decision Diagrams

What it is about

- 1. A language to model combinatorial optimization problems as dynamic programs
- 2. A solver that solves such problems using heuristic search

# Model-and-Solve

Problem Problem Definition

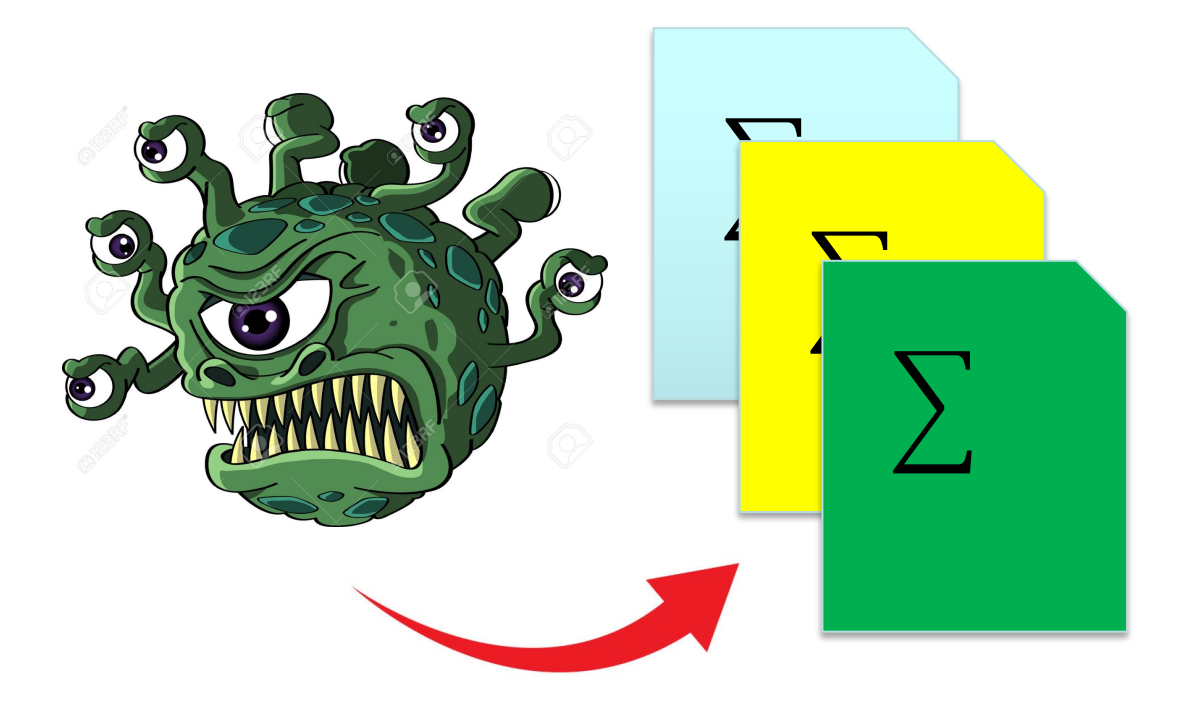

# Model-and-Solve

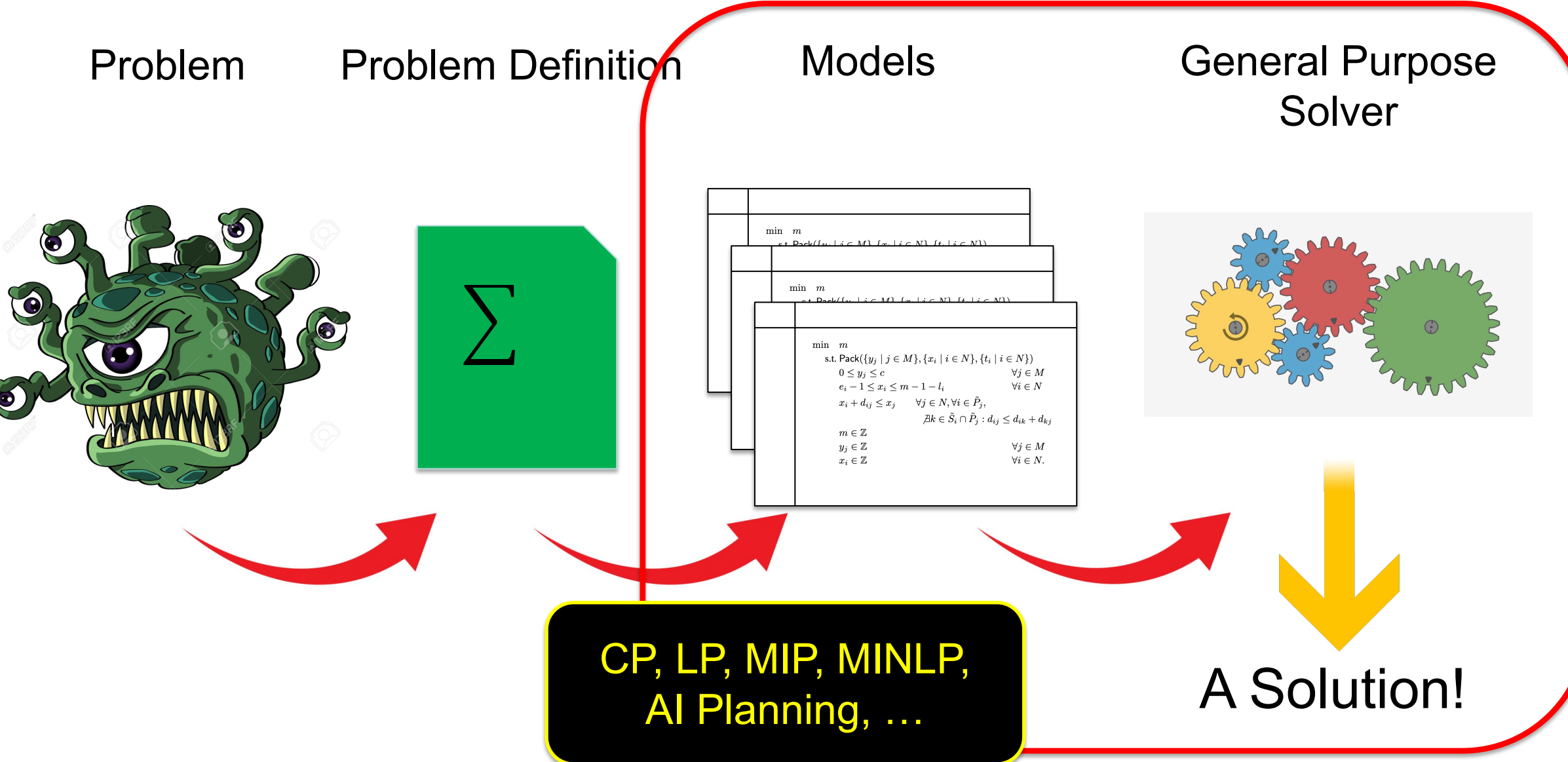

# Model-and-Solve for DP

• Domain-independent dynamic programming (DIDP)

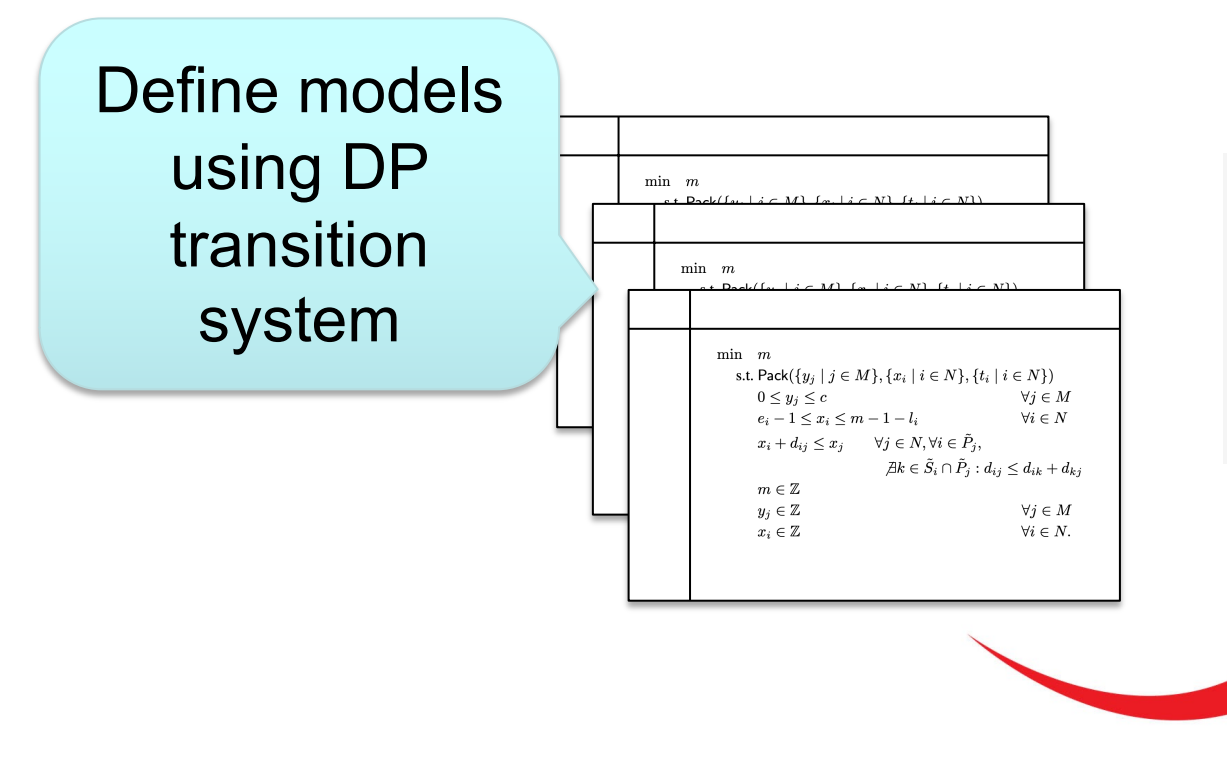

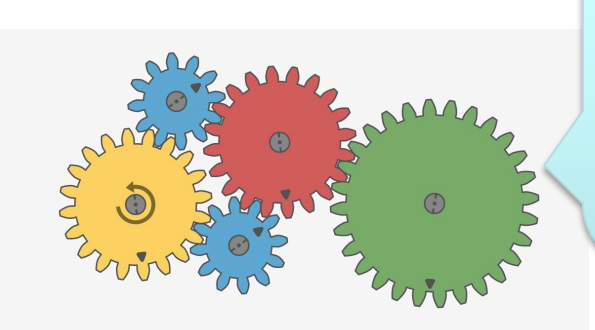

Solve models using heuristic state-based search

# Open Source Software

https://github.com/domain-independent-dp/di

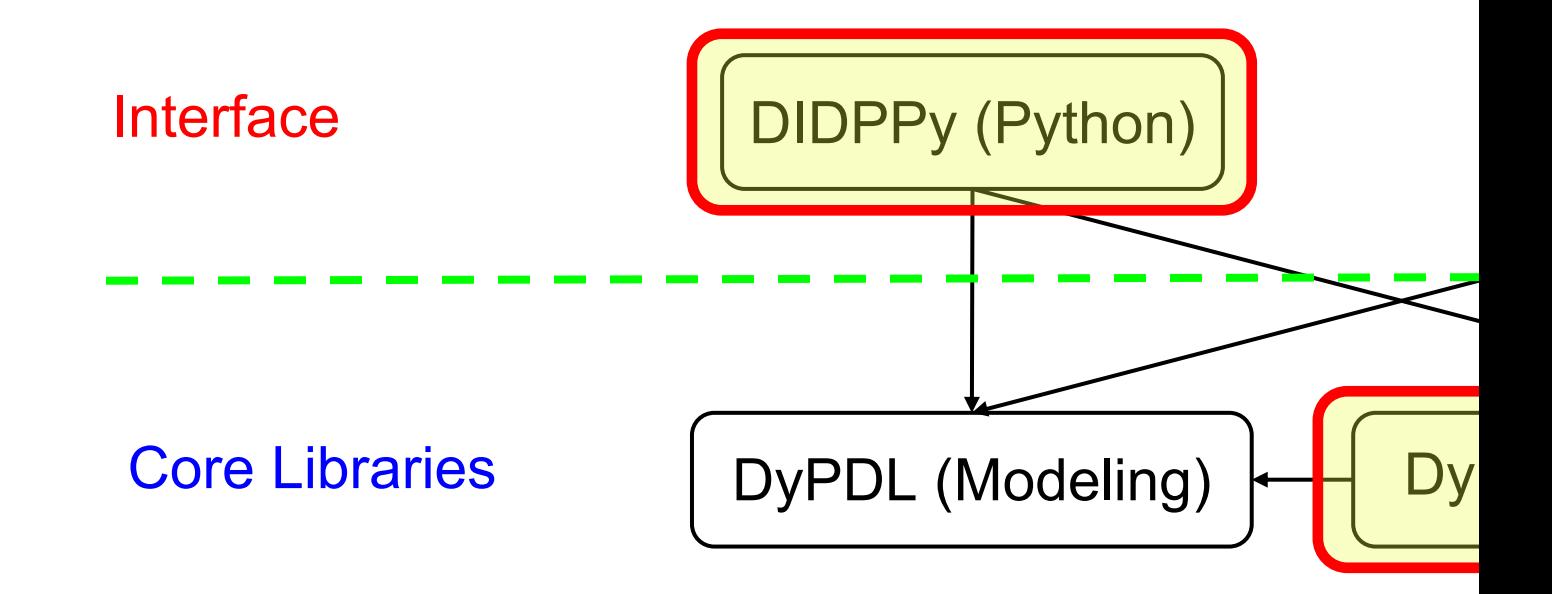

#### **Implemented in Rust**

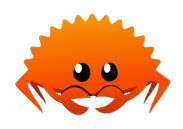

# **Outline**

- 1. Background
- 2. Our Modeling Interface: DIDPPy
- 3. Solving DIDP
- 4. Anytime DIDP Solvers
- 5. Ongoing & Future Work

### Combinatorial Optimization

Traveling Salesperson Problem with Time Windows (TSPTW) Minimize the travel time to visit all customers within time windows

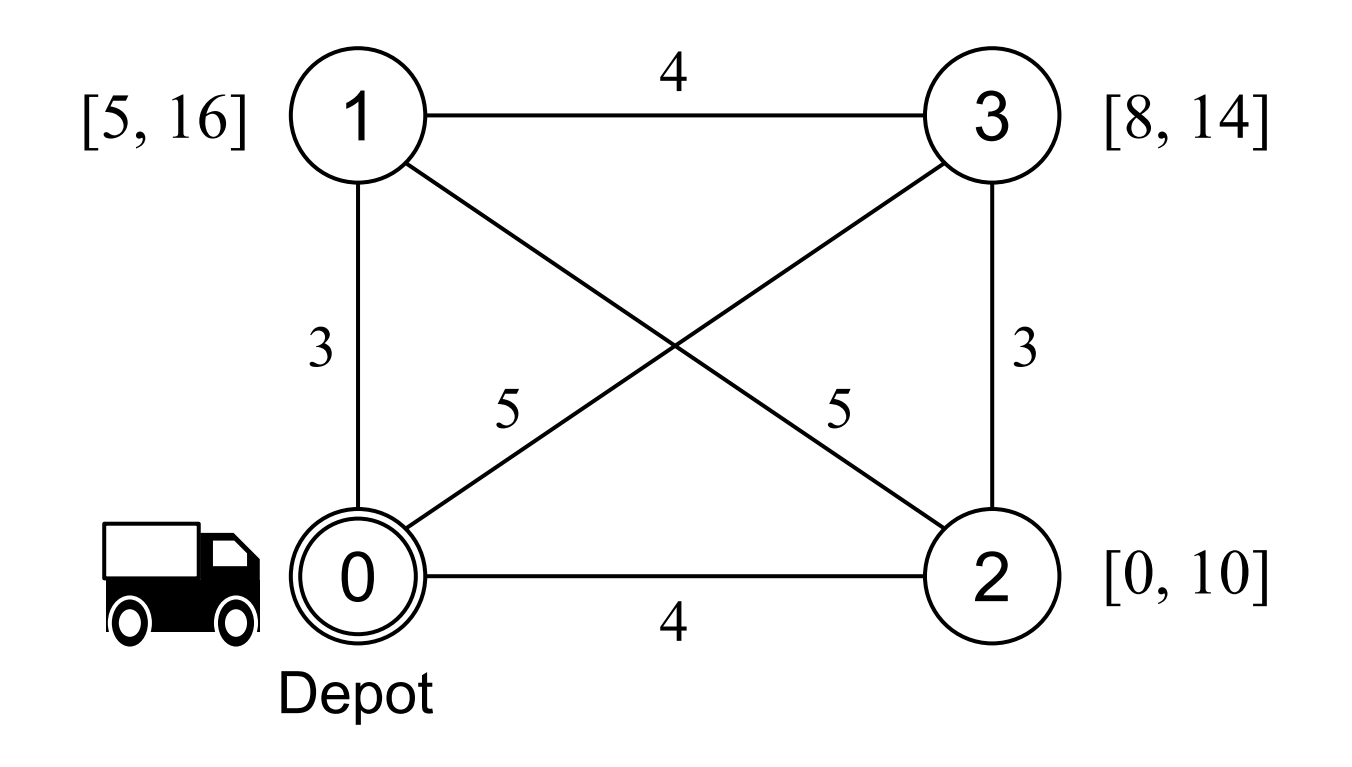

### Combinatorial Optimization

Traveling Salesperson Problem with Time Windows (TSPTW) Minimize the travel time to visit all customers within time windows

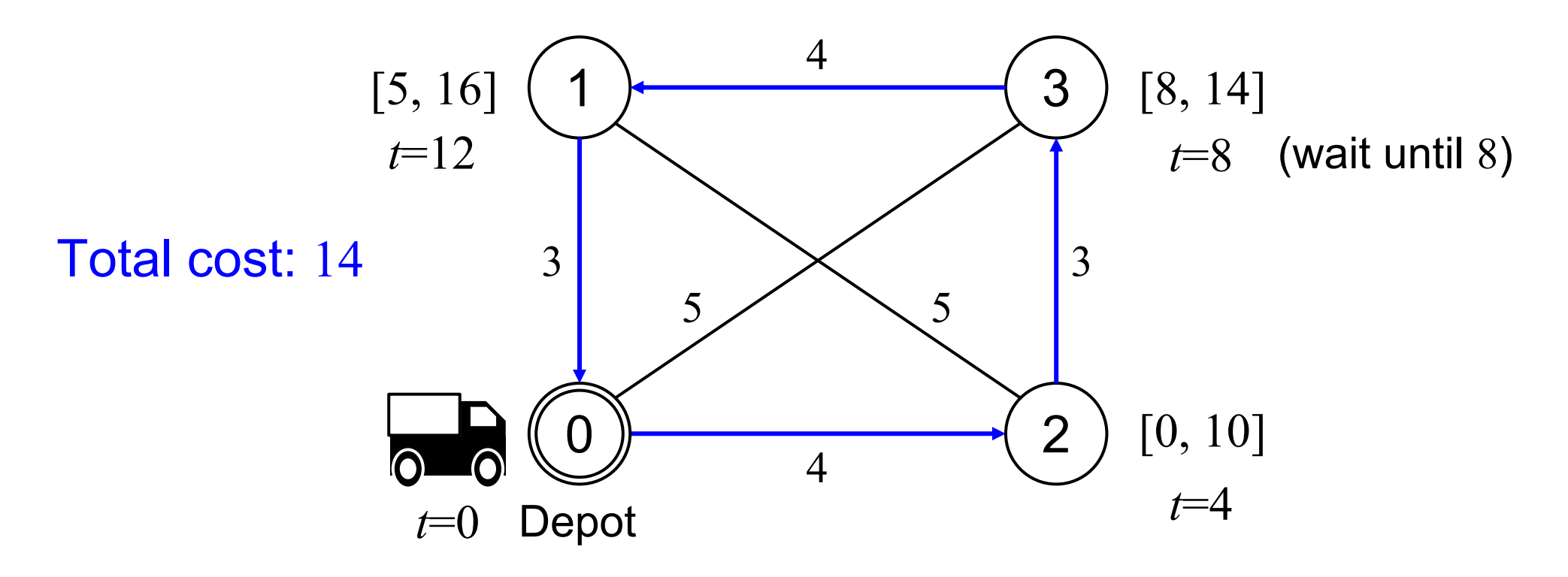

#### Recursive equations for the value function of a state (subproblem)

compute 
$$
V(N \setminus \{0\}, 0, 0)
$$
  
\n
$$
V(U, i, t) = \begin{cases}\n\min_{j \in U: t + c_{ij} \le b_j} c_{ij} + V(U \setminus \{j\}, j, \max\{t + c_{ij}, a_j\}) & \text{if } U \ne \emptyset \\
c_{i0} + V(\emptyset, 0, t + c_{i0}) & \text{else if } i \ne 0 \\
0 & \text{otherwise} & \text{Base case}\n\end{cases}
$$

State variables:

- $\bullet$   $U$ : unvisited customers
- $\bullet$  *i*: current customer
- $\bullet$   $t$ : current time

- $N:$  all customers (0: depot)
- $[a_i, b_i]$ : time window for customer  $i$
- $\bullet$  : travel time from customer i to j

Recursive equations for the value function of a state (subproblem)

compute 
$$
V(N \setminus \{0\}, 0, 0)
$$
  
\n
$$
V(U, i, t) = \begin{cases}\n\min_{j \in U: t + c_{ij} \le b_j} c_{ij} + V(U \setminus \{j\}, j, \max\{t + c_{ij}, a_j\}) & \text{if } U \ne \emptyset \\
c_{i0} + V(\emptyset, 0, t + c_{i0}) & \text{else if } i \ne 0 \\
0 & \text{otherwise} & \text{Base case}\n\end{cases}
$$

State variables:

- $\bullet$   $U$ : unvisited customers
- $i$  : current customer
- $\bullet$   $t$ : current time

- $N:$  all customers (0: depot)
- $[a_i, b_i]$ : time window for customer  $i$
- $\bullet$  : travel time from customer i to j

Recursive equations for the value function of a state (subproblem)

$$
V(U,i,t) = \begin{cases} \min_{j \in U:t + c_{ij} \le b_j} c_{ij} + V(U \setminus \{j\}, j, \max\{t + c_{ij}, a_j\}) & \text{if } U \ne \emptyset \\ c_{i0} + V(\emptyset, 0, t + c_{i0}) & \text{else if } i \ne 0 \\ 0 & \text{otherwise} \end{cases}
$$
 **Notively, **EXECUTE: EXECUTE: EXECUTE:****

State variables:

 $\frac{1}{2}$ 

- $\bullet$   $U$ : unvisited customers
- $\bullet$  *i*: current customer
- $\bullet$   $t$ : current time

- $N:$  all customers (0: depot)
- $[a_i, b_i]$ : time window for customer  $i$
- $\bullet$  : travel time from customer i to j

Recursive equations for the value function of a state (subproblem)

$$
V(U,i,t) = \begin{cases} \n\min_{j \in U: t + c_{ij} \le b_j} c_{ij} + V(U \setminus \{j\}, j, \max\{t + c_{ij}, a_j\}) & \text{if } U \ne \emptyset \\
\frac{\sum_{j \in U: t + c_{ij} \le b_j} c_{ij} + V(U \setminus \{j\}, j, \max\{t + c_{ij}, a_j\}) & \text{if } U \ne \emptyset \\
c_{i0} + V(\emptyset, 0, t + c_{i0}) & \text{else if } i \ne 0 \\
0 & \text{otherwise} & \text{Base case}\n\end{cases}
$$

State variables:

- $\bullet$   $U$ : unvisited customers
- $\bullet$  *i*: current customer
- $\bullet$   $t$ : current time

- $N:$  all customers (0: depot)
- $[a_i, b_i]$ : time window for customer  $i$
- $\bullet$  : travel time from customer i to j

Recursive equations for the value function of a state (subproblem)

compute 
$$
V(N \setminus \{0\}, 0, 0)
$$
  
\n
$$
V(U, i, t) = \begin{cases}\n\frac{\min}{j \in U : t + c_{ij} \le b_j} c_{ij} + V(U \setminus \{j\}, j, \max\{t + c_{ij}, a_j\}) & \text{if } U \ne \emptyset \\
\frac{c_{i0} + V(\emptyset, 0, t + c_{i0})}{0} & \text{else if } i \ne 0 \\
0 & \text{otherwise}\n\end{cases}
$$
\n**Return to the depot**

State variables:

- $\bullet$   $U$ : unvisited customers
- $\bullet$  *i*: current customer
- $\bullet$   $t$ : current time

- $N:$  all customers (0: depot)
- $[a_i, b_i]$ : time window for customer  $i$
- $\bullet$  : travel time from customer i to j

Recursive equations for the value function of a state (subproblem)

$$
V(U, i, t) = \begin{cases} \min_{j \in U: t + c_{ij} \le b_j} c_{ij} + V(U \setminus \{j\}, j, \max\{t + c_{ij}, a_j\}) & \text{if } U \ne \emptyset \\ \frac{c_{i0} + V(\emptyset, 0, t + c_{i0})}{0} & \text{else if } i \ne 0 \end{cases}
$$
 **Return to the depot** otherwise **Base case**

State variables:

- $\bullet$   $U$ : unvisited customers
- $\bullet$  *i*: current customer
- $\bullet$   $t$ : current time

- $N:$  all customers (0: depot)
- $[a_i, b_i]$ : time window for customer  $i$
- $\bullet$  : travel time from customer i to j

Recursive equations for the value function of a state (subproblem)

compute 
$$
V(N \setminus \{0\}, 0, 0)
$$
  
\n
$$
V(U, i, t) = \begin{cases}\n\min_{j \in U: t + c_{ij} \le b_j} c_{ij} + V(U \setminus \{j\}, j, \max\{t + c_{ij}, a_j\}) & \text{if } U \ne \emptyset \\
\frac{c_{i0} + V(\emptyset, 0, t + c_{i0})}{0} & \text{else if } i \ne 0 \\
\hline\n0 & \text{otherwise} & \text{Base case}\n\end{cases}
$$

State variables:

- $\bullet$   $U$ : unvisited customers
- $\bullet$  *i*: current customer
- $\bullet$   $t$ : current time

- $N:$  all customers (0: depot)
- $[a_i, b_i]$ : time window for customer  $i$
- $\bullet$  : travel time from customer i to j

#### Recursive equations for the value function of a state (subproblem)

compute 
$$
V(N \setminus \{0\}, 0, 0)
$$
  
\n
$$
V(U, i, t) = \begin{cases}\n\min_{j \in U: t + c_{ij} \le b_j} c_{ij} + V(U \setminus \{j\}, j, \max\{t + c_{ij}, a_j\}) & \text{if } U \ne \emptyset \\
c_{i0} + V(\emptyset, 0, t + c_{i0}) & \text{else if } i \ne 0 \\
0 & \text{otherwise} & \text{Base case}\n\end{cases}
$$

State variables:

- $\bullet$   $U$ : unvisited customers
- $\bullet$  *i*: current customer
- $\bullet$   $t$ : current time

#### **Constants**

- $N:$  all customers (0: depot)
- $[a_i, b_i]$ : time window for customer  $i$
- $\bullet$  : travel time from customer i to j

### <sup>18</sup> **DP usually solved by problem-specific algorithm implementations**

# Our Modeling Interface: DIDPPy

import didppy as dp

```
model = dp.Model(maximize=False)
```

```
customer = model.add object type(name=4)a = [0, 5, 0, 8]b = [100, 16, 10, 14]c = model.add int table([[0, 3, 4, 5], [3, 0, 5, 4], [4, 5, 0, 3], [5, 4, 3, 0]])
```
 $u = model.add set var(object type=customer, target=[1, 2, 3])$  $i = model.add element var(object type=customer, target=0)$  $t = model.add int var(target=0)$ 

import didppy as dp | Module

```
model = dp.Model(maximize=False)
```

```
customer = model.add object type(name=4)a = [0, 5, 0, 8]b = [100, 16, 10, 14]c = model.add int table([[0, 3, 4, 5], [3, 0, 5, 4], [4, 5, 0, 3], [5, 4, 3, 0]])
```
 $u = model.add set var(object type=customer, target=[1, 2, 3])$  $i = model.add element var(object type=customer, target=0)$  $t = model.add int var(target=0)$ 

import didppy as dp

 $model = dp.Model(maximize=False)$ Model (minimization)

```
customer = model.add object type(name=4)a = [0, 5, 0, 8]b = [100, 16, 10, 14]c = model.add int table([[0, 3, 4, 5], [3, 0, 5, 4], [4, 5, 0, 3], [5, 4, 3, 0]])
```
 $u = model.add set var(object type=customer, target=[1, 2, 3])$  $i = model.add element var(object type=customer, target=0)$  $t = model.add int var(target=0)$ 

import didppy as dp

#### $model = dp.Model(maximize=False)$

**Constants** 

 $\frac{1}{\sqrt{2}}$  customer = model.add object\_type(number=4) Customers  $N = \{0, 1, 2, 3\}$  $a = [0, 5, 0, 8]$ **Ready time**  $a_i$  $=$  [100, 16, 10, 14] Deadline  $b_i$ c = model.add\_int\_table([[0, 3, 4, 5], [3, 0, 5, 4], [4, 5, 0, 3], [5, 4, 3, 0]]

 $u = model.add set var(object type=customer, target=[1, 2, 3])$  $i = model.add element var(object type=customer, target=0)$ 

 $t = model.add int var(target=0)$ 

Travel time  $c_{ij}$ 

import didppy as dp

```
model = dp.Model(maximize=False)
```

```
customer = model.add object type(name=4)a = [0, 5, 0, 8]To use state variable i for indexing
b = [100, 16, 10, 14]c = model.add_int_table([[0, 3, 4, 5], [3, 0, 5, 4], [4, 5, 0, 3], [5, 4, 3, 0]]
```
 $u = model.add set var(object type=customer, target=[1, 2, 3])$ 

 $i = model.add element var(object type=customer, target=0)$ 

```
t = model.add int var(target=0)
```
import didppy as dp

```
model = dp.Model(maximize=False)customer = model.add object type(name=4)a = [0, 5, 0, 8]b = [100, 16, 10, 14]c = model.add int table([[0, 3, 4, 5], [3, 0, 5, 4], [4, 5, 0, 3], [5, 4, 3, 0]])
                              State variables|u = model.add set var(object type=customer, target=[1, 2, 3])|Unvisited U\subseteq Ni = model.add element var(object type=customer, target=0)Current i \in NTime
                                                                          t\in\mathbb{Z}= model.add int var(target=0)
```
import didppy as dp

```
model = dp.Model(maximize=False)
```

```
customer = model.add object type(number=4)a = [0, 5, 0, 8]b = [100, 16, 10, 14]c = model.add int table([[0, 3, 4, 5], [3, 0, 5, 4], [4, 5, 0, 3], [5, 4, 3, 0]])
```
 $u = model.add_set_var(object_type=customer, target=[1, 2, 3])$ Target state  $i = model.add element var(object type=customer, target=0)$ compute  $V(N \setminus \{0\}, 0, 0)$  $t = model.add int var(target=0)$ 

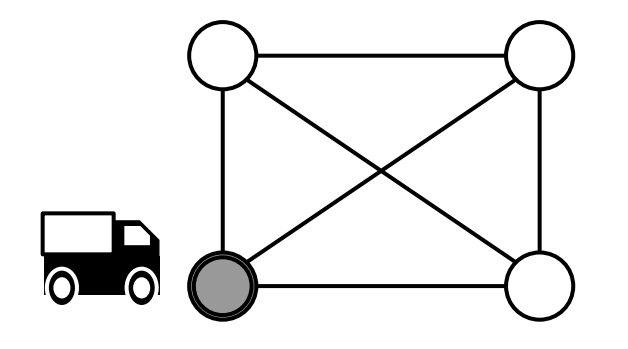

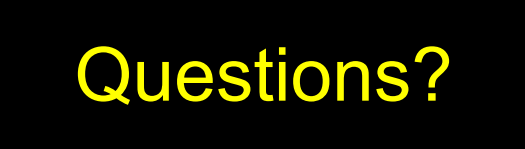

```
for j in range(1, 4): V(U,i,t) = \min_{j \in U: t+c_{ij} \le b_j} c_{ij} + V(U \setminus \{j\}, j, \max\{t+c_{ij}, a_j\})visit = dp.Transition(name="visit { }. format(j),
         cost=c[i, j] + dp.IntExpr.state cost(),
         effects=[(u, u.remove(j)), (i, j), (t, dp.max(t + c[i, j], a[j]))],
         preconditions=[u.contains(j), t + c[i, j] \le b[j]],
```
model.add transition(visit)

```
for j in range(1, 4): V(U,i,t) = \min_{j \in U: t+c_{ij} \le b_j} \frac{c_{ij} + V(U \setminus \{j\}, j, \max\{t+c_{ij}, a_j\})}{\min_{j \in U: t+c_{ij} \le b_j} \frac{c_{ij} + v}{\min_{j \in U: t+c_{ij} \le b_j}}visit = dp.Transition(name="visit { }".format(j),
           cost=c[i, j] + dp. IntExpr. state cost(), How to compute V
           effects=[(u, u.remove(j)), (i, j), (t, dp.max(t + c[i, j], a[j]))],
           preconditions=[u.contains(j), t + c[i, j] \le b[j]],
```
model.add transition(visit)

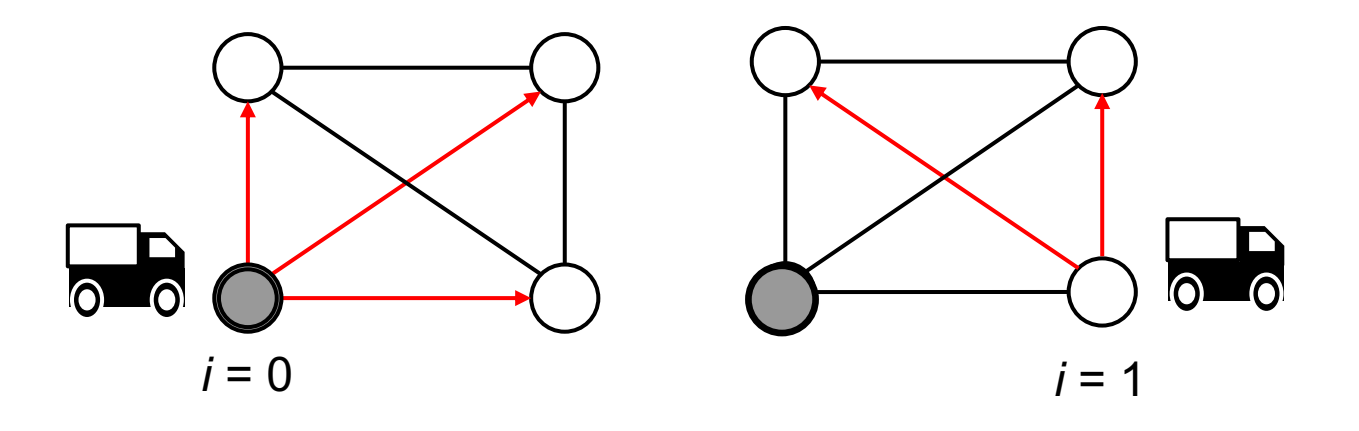

… for each value of  $i \in N$ 

```
for j in range(1, 4): V(U,i,t) = \min_{j \in U: t+c_{ij} \le b_j} c_{ij} + V(U \setminus \{j\}, j, \max\{t+c_{ij}, a_j\})visit = dp.Transition(name="visit { }".format(j),
         cost = c[i, j] + dp. IntExpr. state cost(), How to compute the next state
         effects=[(u, u.remove(j)), (i, j), (t, dp.max(t + c[i, j], a[j]))],
         preconditions=[u.contains(j), t + c[i, j] \le b[j]],
```
model.add transition(visit)

```
for j in range(1, 4): V(U,i,t) = \min_{j \in U: t+c_{ij} \le b_j} c_{ij} + V(U \setminus \{j\}, j, \max\{t+c_{ij}, a_j\})visit = dp.Transition(name="visit { }. format(j),
         cost=c[i, j] + dp.IntExpr.state cost(),
         effects=[(u, u.remove(j)), (i, j), (t, dp.max(t + c[i, j], a[j]))],
         preconditions=[u.contains(j), t + c[i, j] \le b[j]],
```
model.add transition(visit)

When the transition is applicable

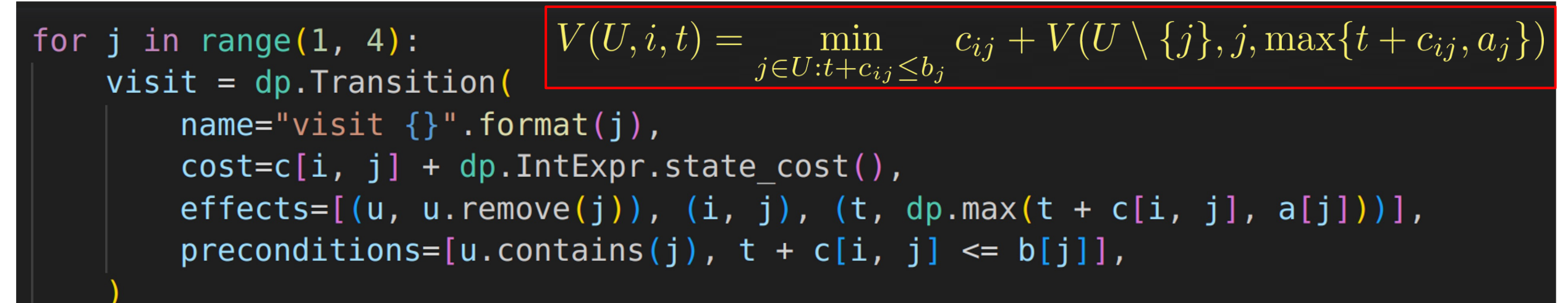

#### model.add transition(visit)

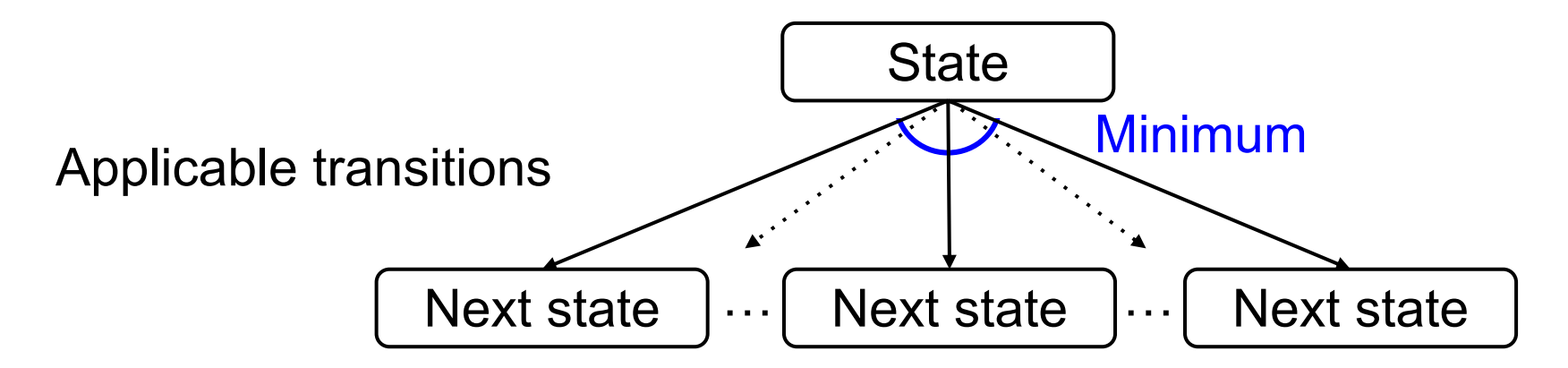

Value of the current state: minimum cost over all applicable transitions (infinity if no applicable transitions)

```
V(U, i, t) = c_{i0} + V(\emptyset, 0, t + c_{i0}) if U = \emptyset \wedge i \neq 0return to depot = dp. Transition(
    name="return",
    cost = c[i, 0] + dp. IntExpr. state cost(),
    effects=[(i, 0), (t, t + c[i, 0)]),
    preconditions=[u.isempty(), i |= 0],
```
model.add transition(return to depot)

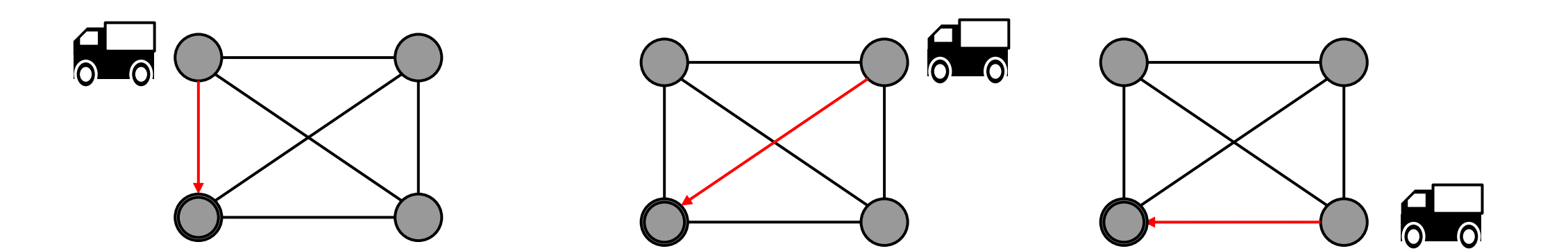

### Base Cases: When to Stop Recursion

model.add\_base\_case([u.is\_empty(), i == 0], cost=0) $V(U,i,t)=0$  if  $U=\emptyset \wedge i=0$ 

#### End of recursion on  $V$

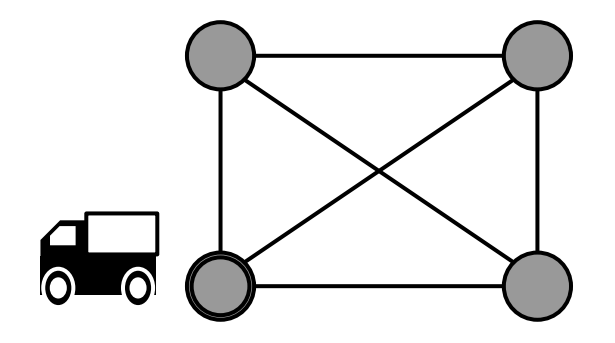

# Better Model with Redundant Information

**Explicitly modeling implications** of the problem definition (similar to redundant constraints in MIP)

Dominance based on **resource variables**  $V(U,i,t) \leq V(U,i,t')$  if  $t \leq t'$ 

 $t = model.add$  int resource var(target=0, less is better=True)

**Dual bound function** (LB in minimization)  $V(U,i,t) \geq 0$ 

model.add\_dual\_bound(0)

A dual bound is defined for a state

Other features not detailed here:

- State constraints: conditions that a state must satisfy
- Forced transitions: sometimes transition can be inferred

# Solving DIDP

# Solving

```
solver = dp.CABS(model)solution = solver.ssearch()
```

```
if solution.is optimal:
    print("Optimal cost: {}".format(solution.cost))
elif solution.is feasible:
    print("Infeasible")
else:
    print("Best cost: {} {}".format(solution.cost))
    print("Best bound: {}".format(solution.best bound))
```

```
print("Solution:")
```
for transition in solution.transitions: print(transition.name)

### DP as a Shortest Path Problem

- Optimal solution: the shortest path in a state space graph
- Nodes: states, edges: transitions, weights: travel times

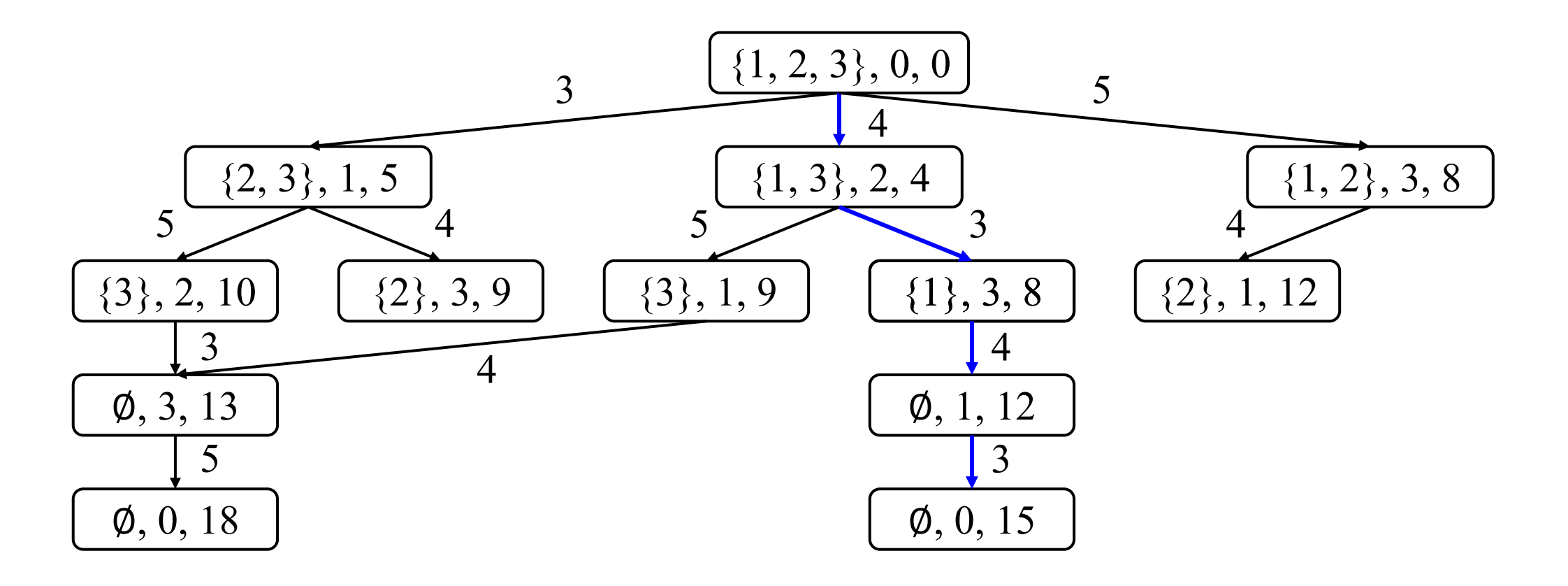
- Solves DP as a shortest path problem with A\* search
- $\bullet$  A\* searches in the order of  $f$  (path cost + dual bound of a state)

$$
\boxed{\{1,2,3\},0,0}
$$

- Solves DP as a shortest path problem with A\* search
- $\bullet$  A\* searches in the order of  $f$  (path cost + dual bound of a state)

$$
V(U, i, t) \ge 0 \qquad f: 0
$$

- Solves DP as a shortest path problem with A\* search
- $\bullet$  A\* searches in the order of  $f$  (path cost + dual bound of a state)

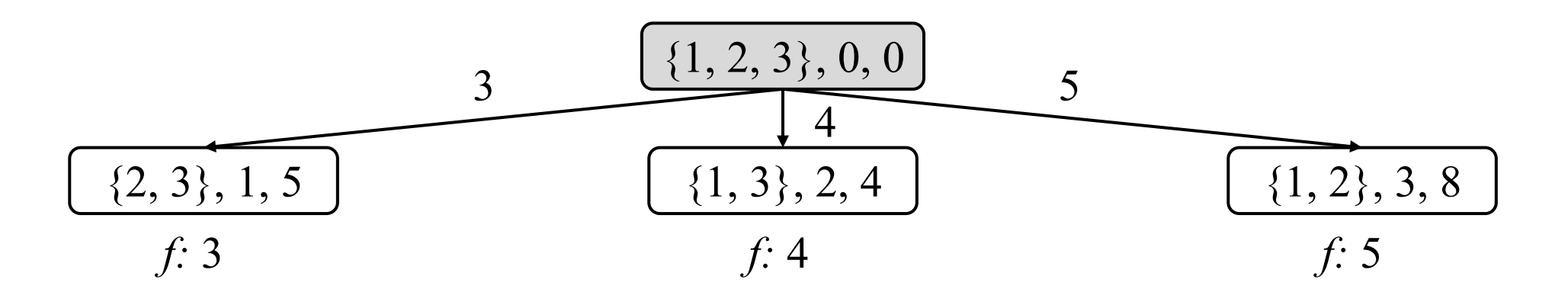

- Solves DP as a shortest path problem with A\* search
- $\bullet$  A\* searches in the order of  $f$  (path cost + dual bound of a state)

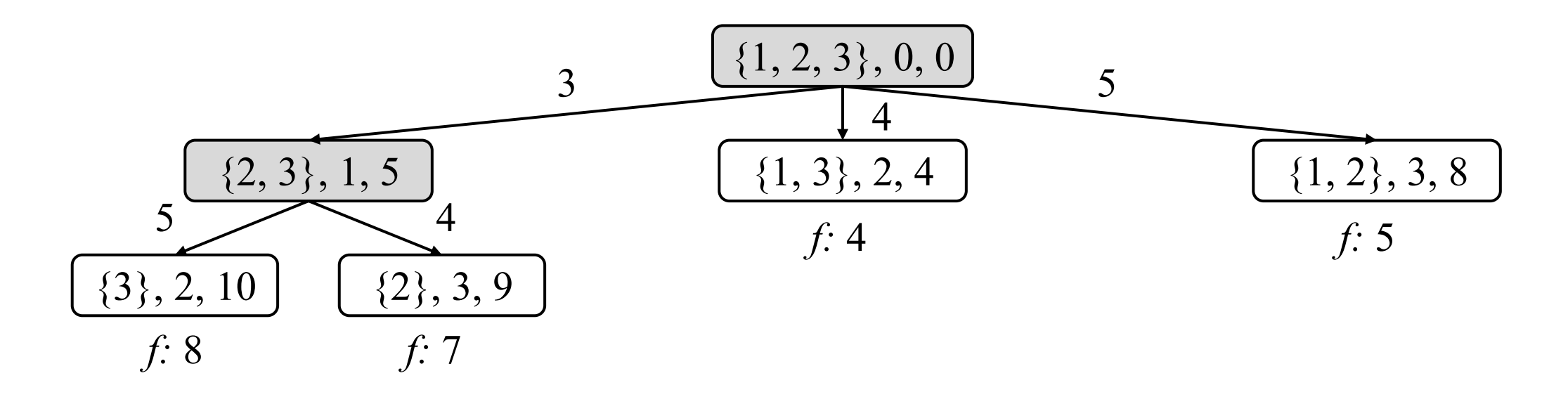

- Solves DP as a shortest path problem with A\* search
- $\bullet$  A\* searches in the order of  $f$  (path cost + dual bound of a state)

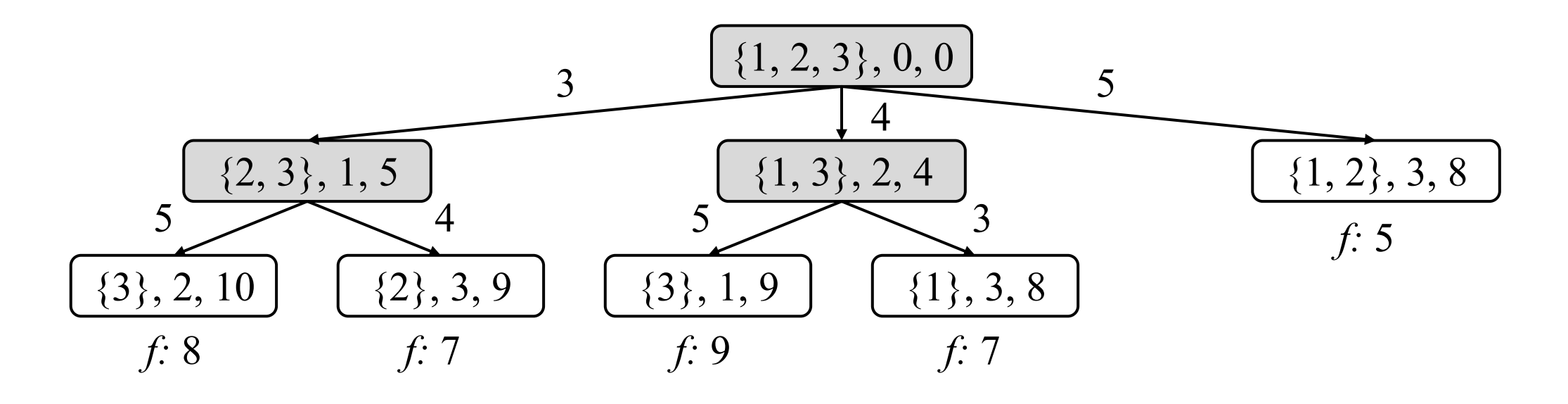

- Solves DP as a shortest path problem with A\* search
- $\bullet$  A\* searches in the order of  $f$  (path cost + dual bound of a state)

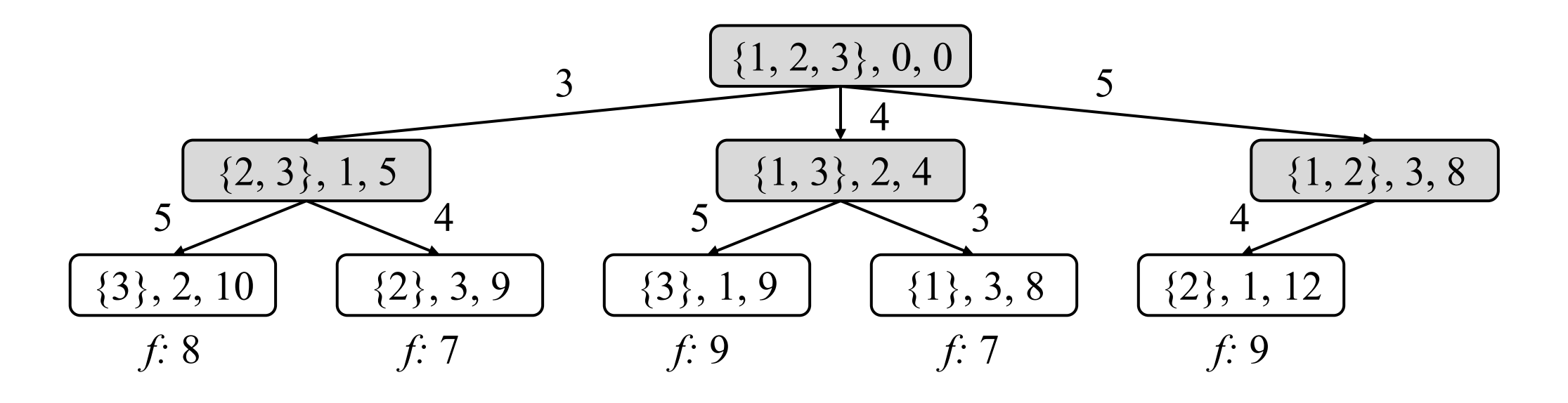

- Solves DP as a shortest path problem with A\* search
- $\bullet$  A\* searches in the order of  $f$  (path cost + dual bound of a state)

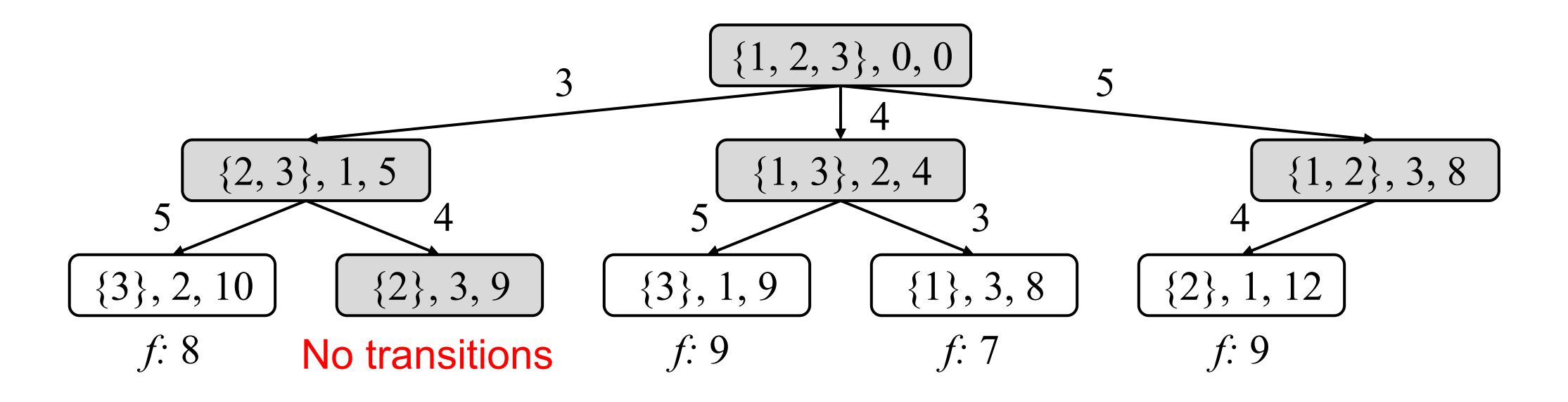

- Solves DP as a shortest path problem with A\* search
- $\bullet$  A\* searches in the order of  $f$  (path cost + dual bound of a state)

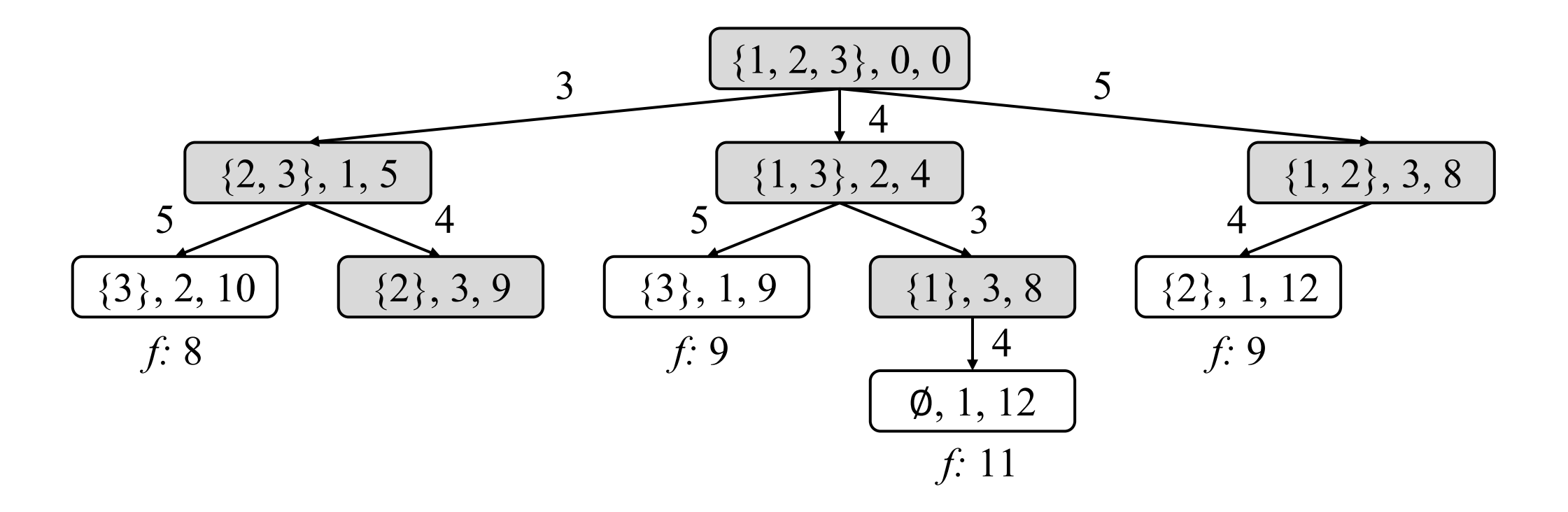

- Solves DP as a shortest path problem with A\* search
- $\bullet$  A\* searches in the order of  $f$  (path cost + dual bound of a state)

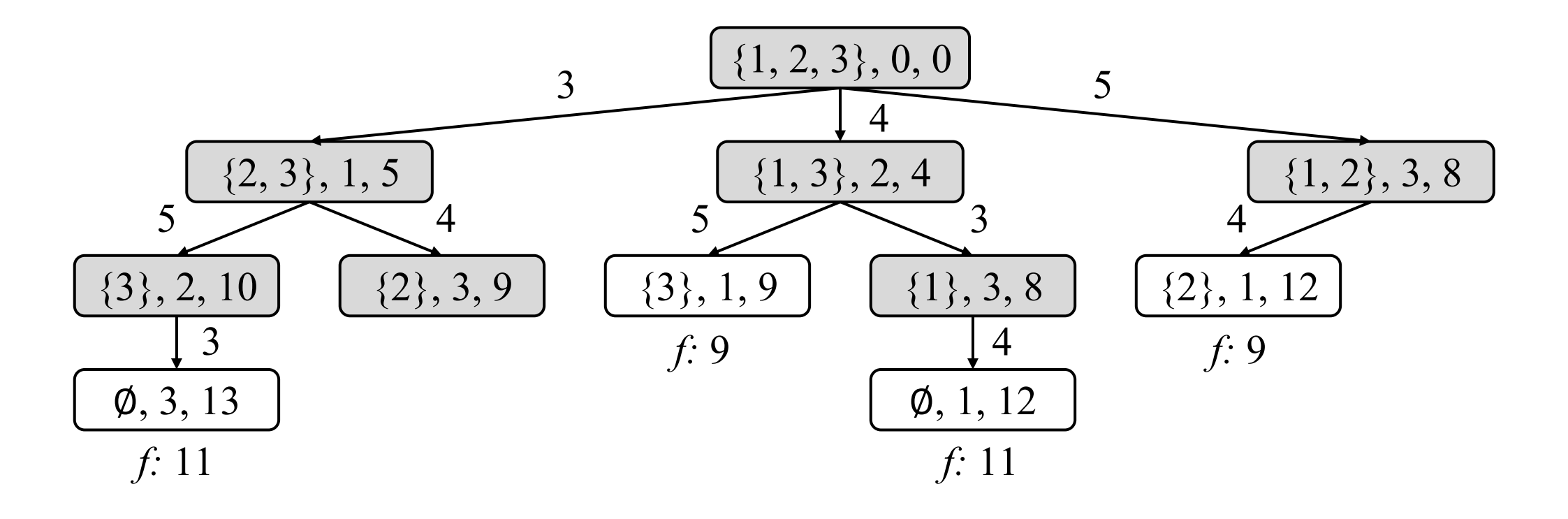

- Solves DP as a shortest path problem with A\* search
- $\bullet$  A\* searches in the order of  $f$  (path cost + dual bound of a state)

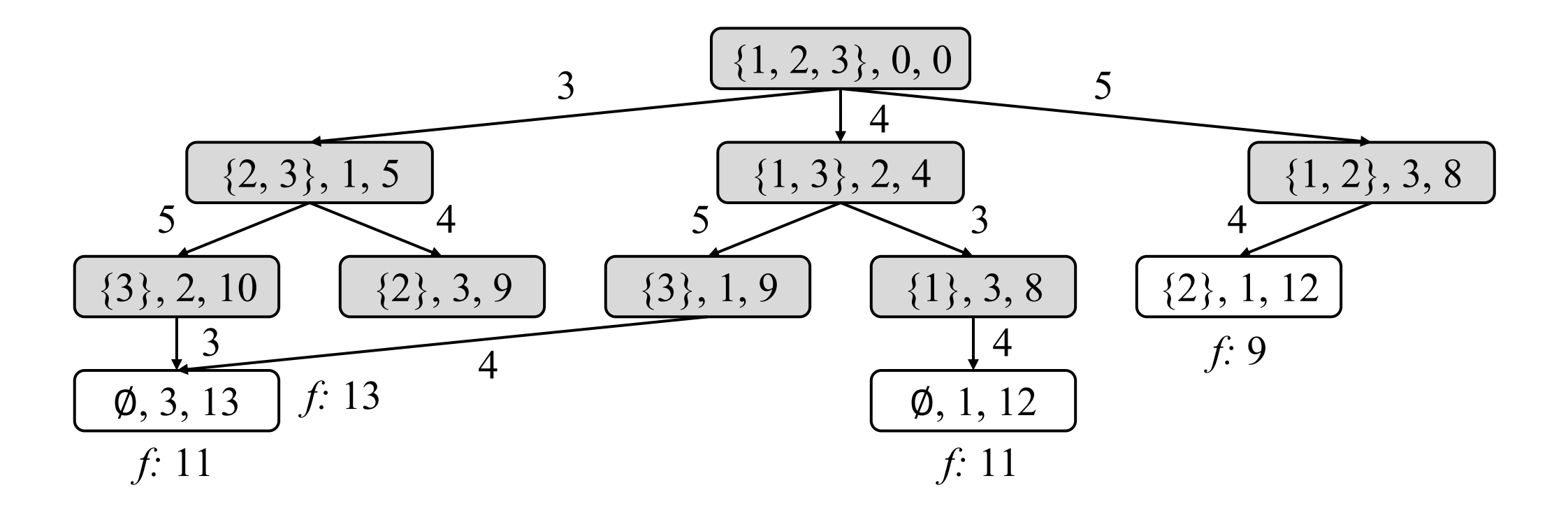

- Solves DP as a shortest path problem with A\* search
- $\bullet$  A\* searches in the order of  $f$  (path cost + dual bound of a state)

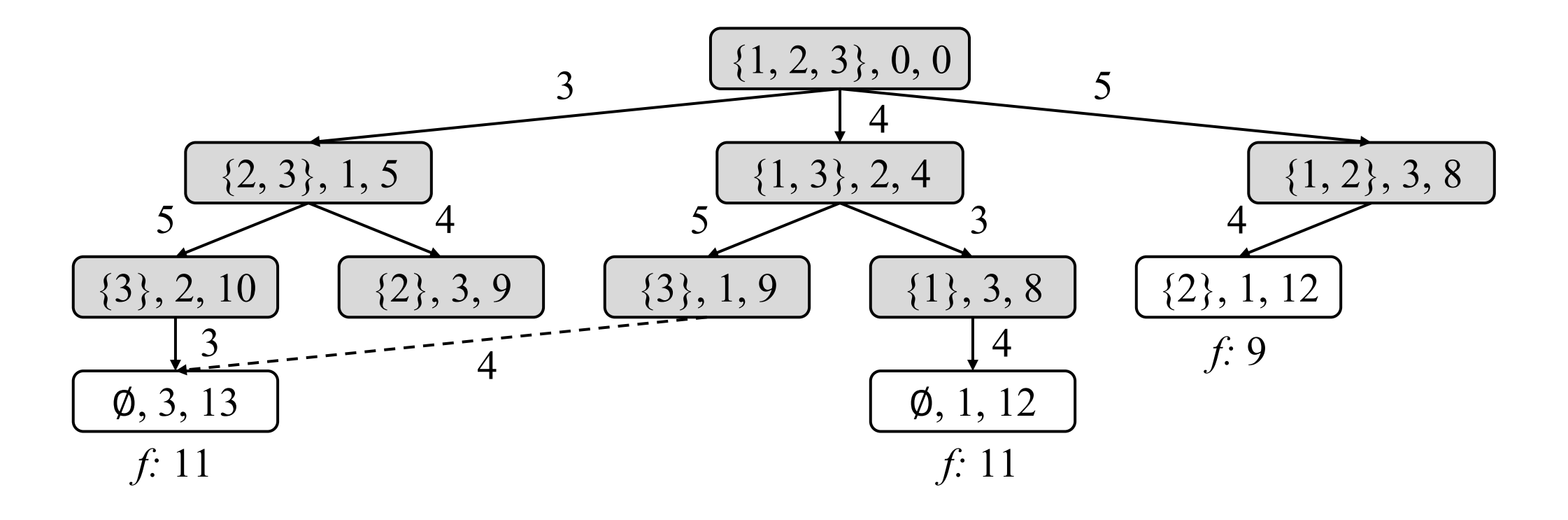

- Solves DP as a shortest path problem with A\* search
- $\bullet$  A\* searches in the order of  $f$  (path cost + dual bound of a state)

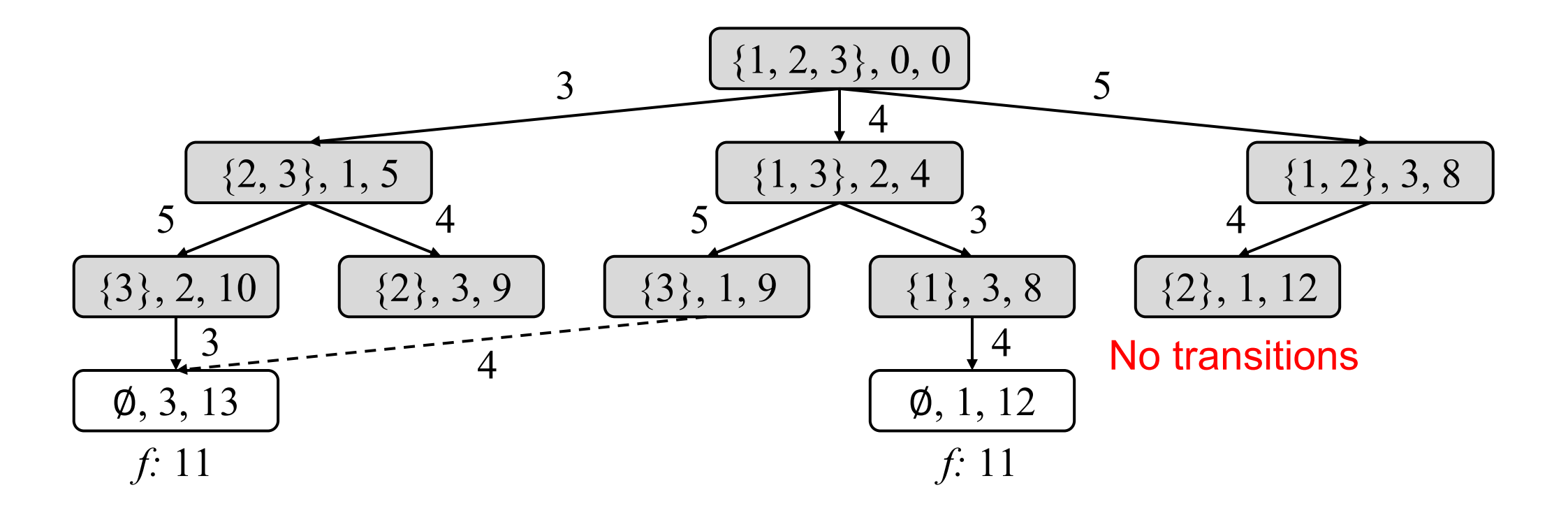

- Solves DP as a shortest path problem with A\* search
- $\bullet$  A\* searches in the order of  $f$  (path cost + dual bound of a state)

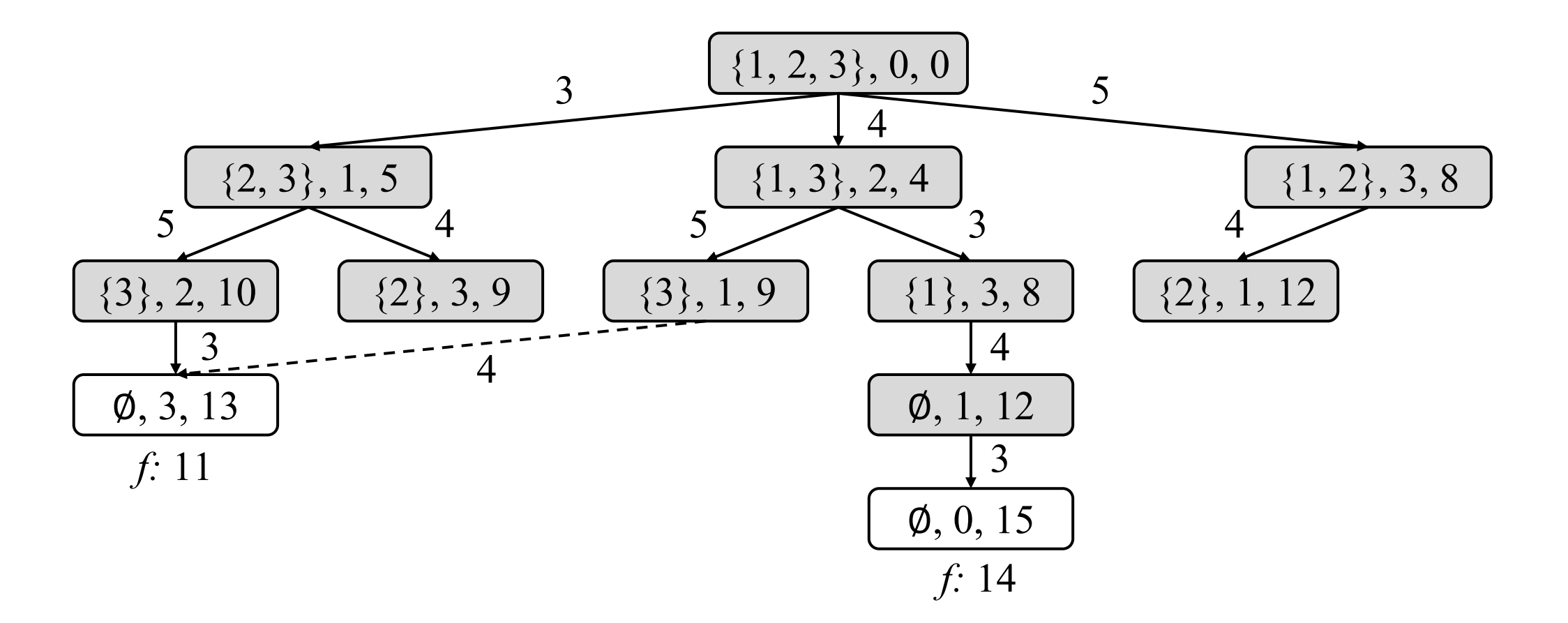

- Solves DP as a shortest path problem with A\* search
- $\bullet$  A\* searches in the order of  $f$  (path cost + dual bound of a state)

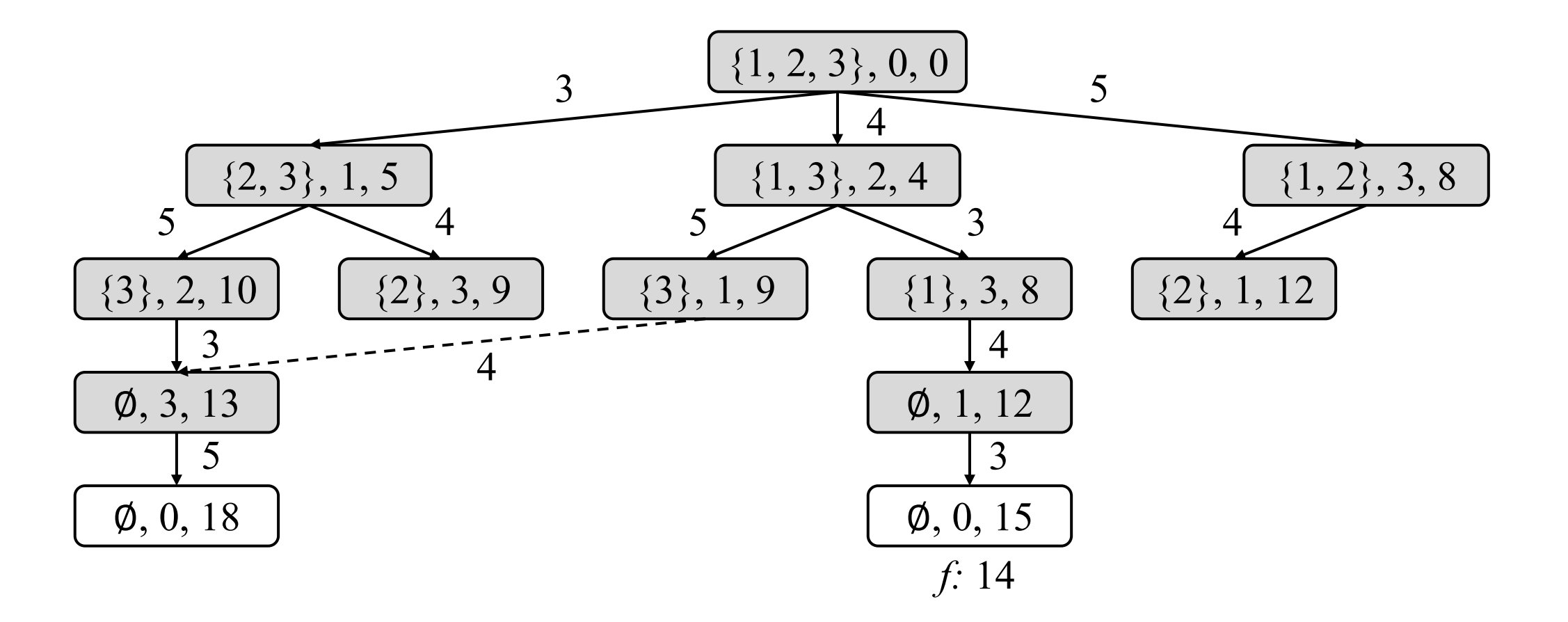

- Solves DP as a shortest path problem with A\* search
- $\bullet$  A\* searches in the order of  $f$  (path cost + dual bound of a state)

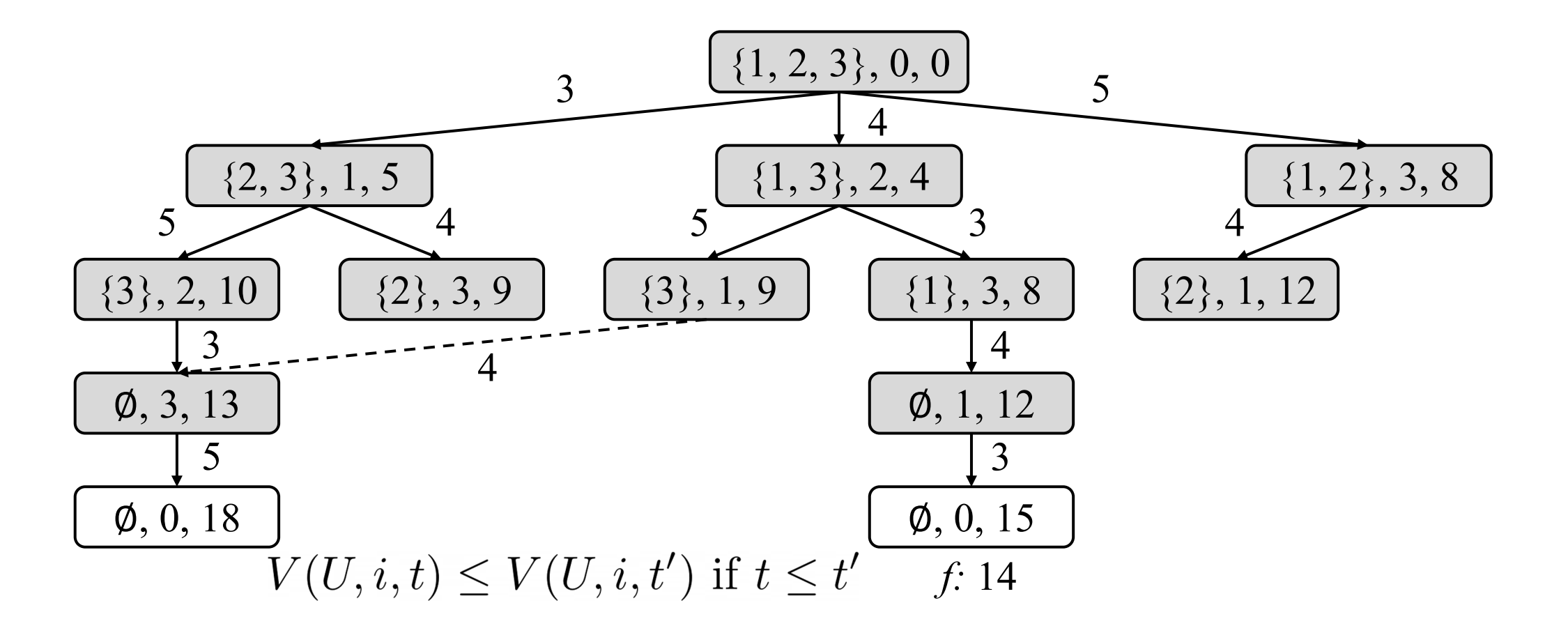

- Solves DP as a shortest path problem with A\* search
- $\bullet$  A\* searches in the order of  $f$  (path cost + dual bound of a state)

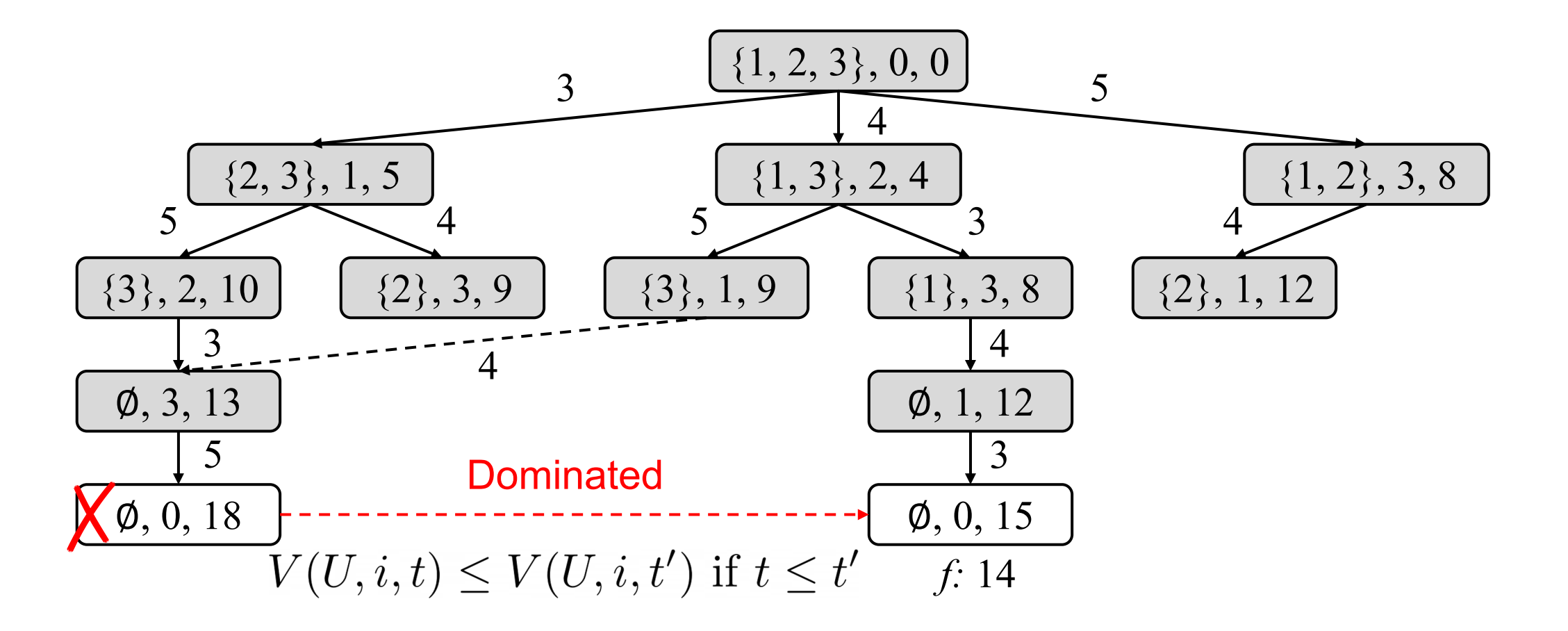

- Solves DP as a shortest path problem with A\* search
- $\bullet$  A\* searches in the order of  $f$  (path cost + dual bound of a state)

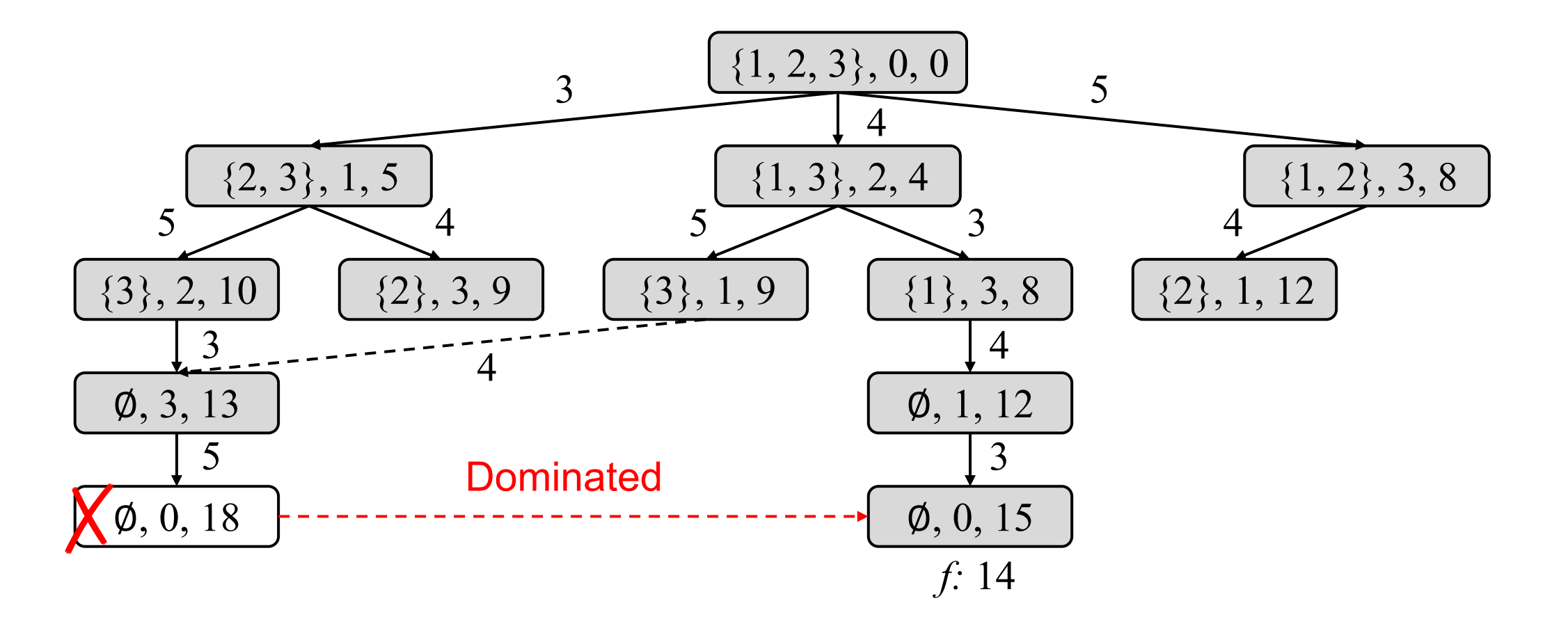

- Solves DP as a shortest path problem with A\* search
- $\bullet$  A\* searches in the order of  $f$  (path cost + dual bound of a state)

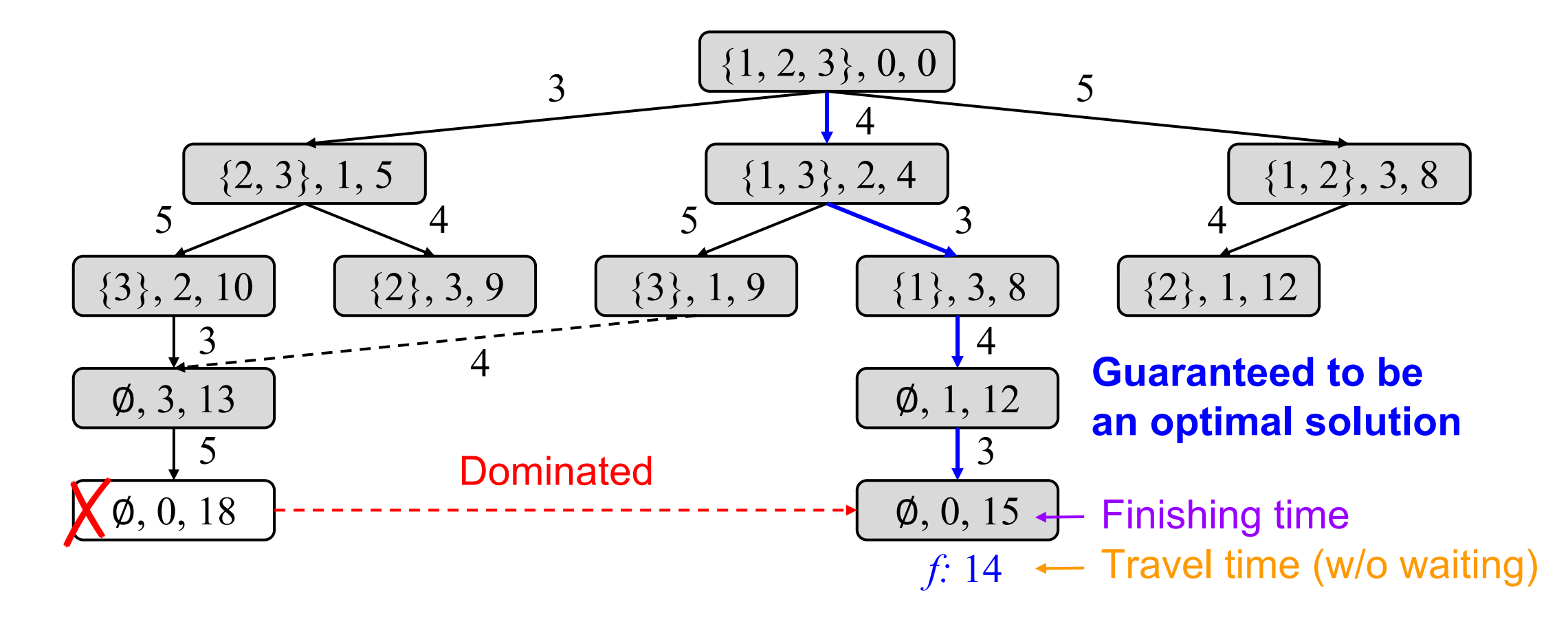

## Comparison of MIP, CP, and DIDP

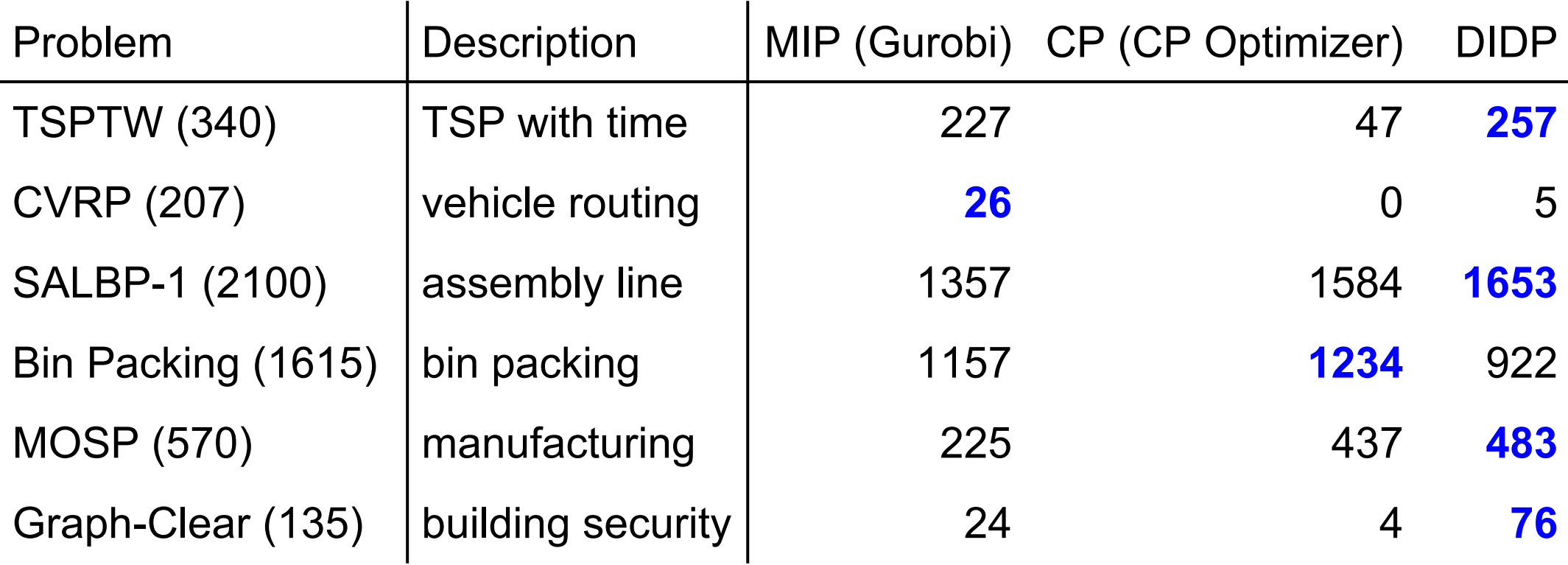

# of optimally solved instances with 8 GB and 30 minutes

57 ICAPS 2023 [Kuroiwa and Beck 2023a]

# Anytime DIDP Solvers

## Anytime Solvers

- Quickly find a solution and continuously improve it
- Standard in OR (e.g., MIP and CP)

Can we develop **anytime solvers for DIDP?**

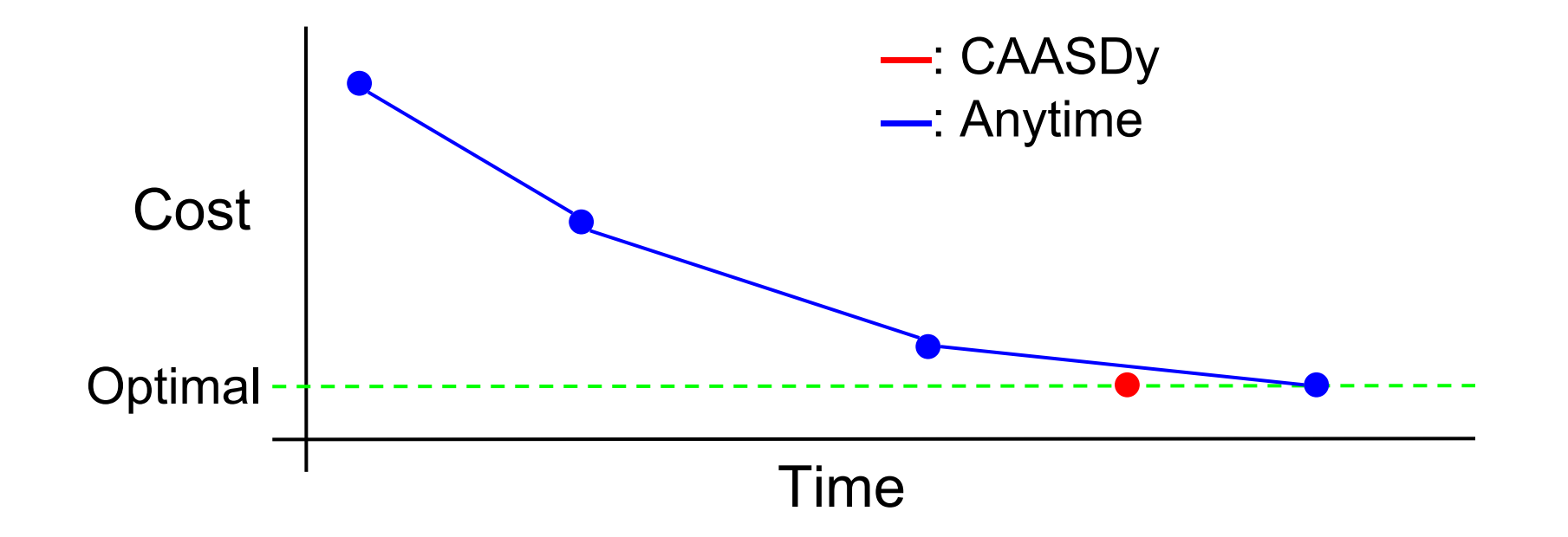

# Anytime State Space Seard

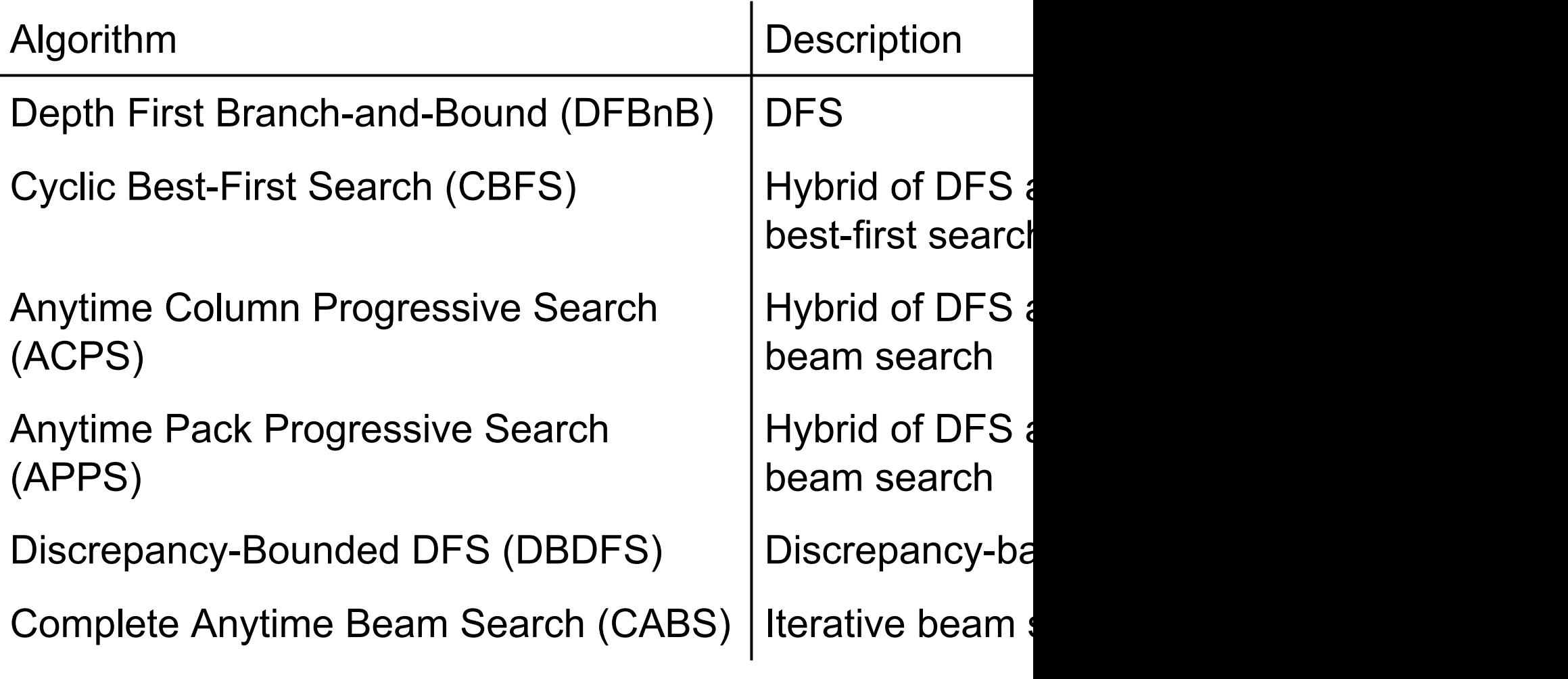

Implemented in https://github.com/domain-

# Anytime State Space Seard

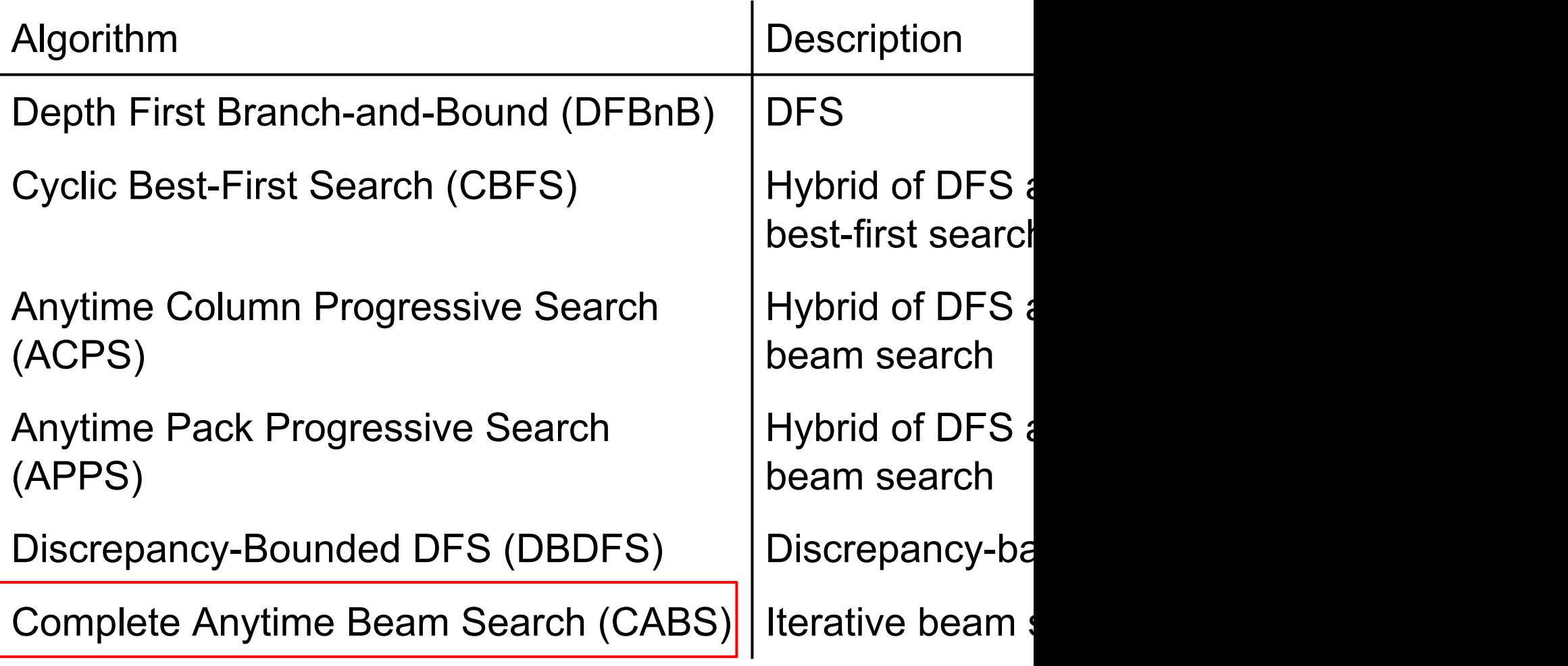

Implemented in https://github.com/domain-

- Keep *b* best states using the *f*-value at each layer
- No guarantee of completeness nor optimality

 $b = 2$ 

$$
\left(\{1, 2, 3\}, 0, 0\right) \quad f: 0
$$

- Keep *b* best states using the *f*-value at each layer
- No guarantee of completeness nor optimality

$$
b=2
$$

$$
\begin{array}{c} (1,2,3), 0, 0 \\ f: 0 \end{array}
$$

- Keep *b* best states using the *f*-value at each layer
- No guarantee of completeness nor optimality

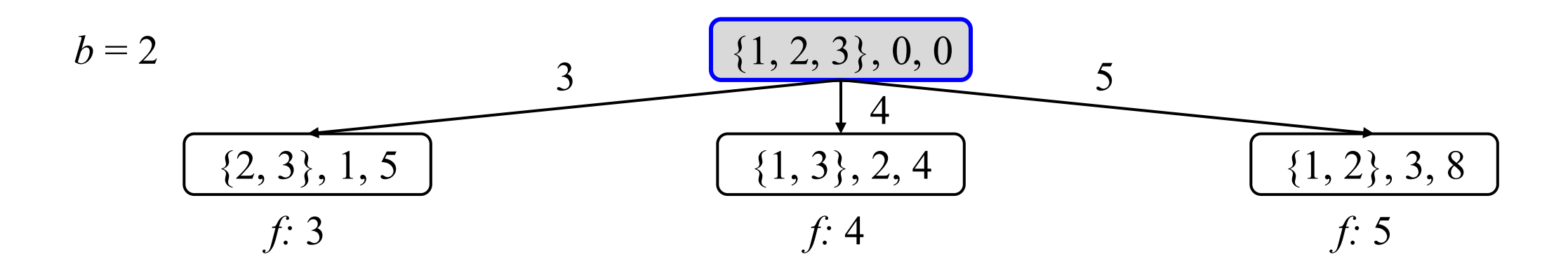

- Keep *b* best states using the *f*-value at each layer
- No guarantee of completeness nor optimality

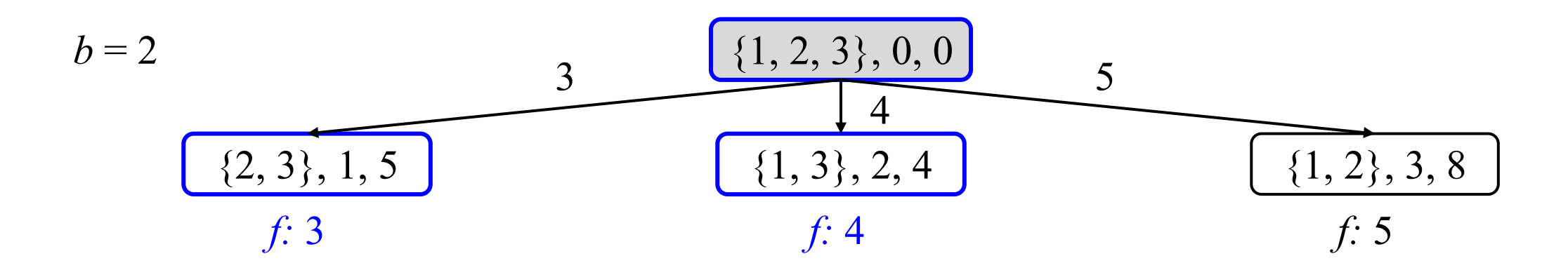

- Keep *b* best states using the *f*-value at each layer
- No guarantee of completeness nor optimality

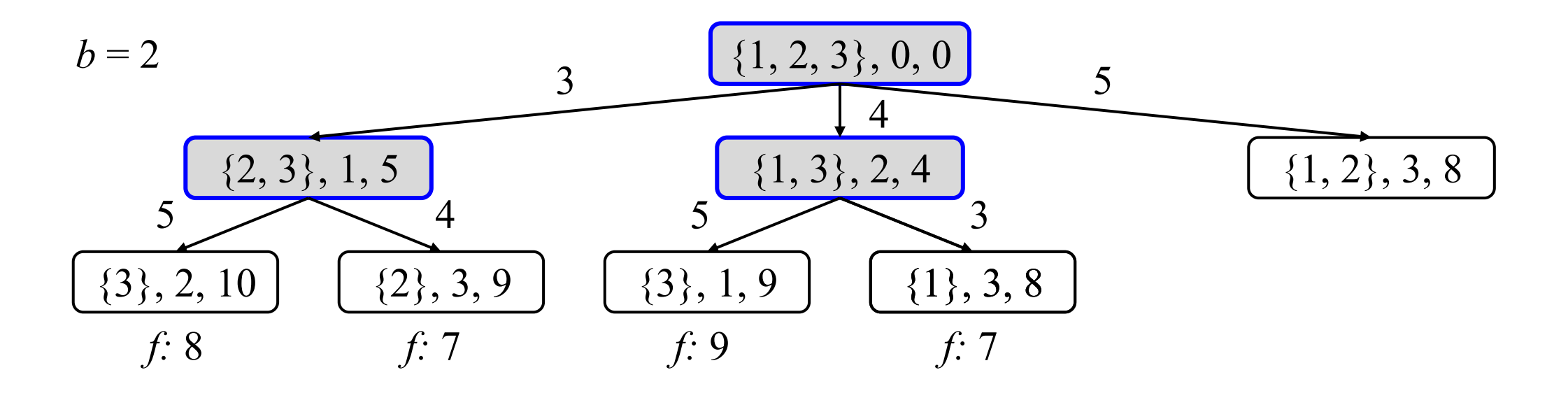

- Keep *b* best states using the *f*-value at each layer
- No guarantee of completeness nor optimality

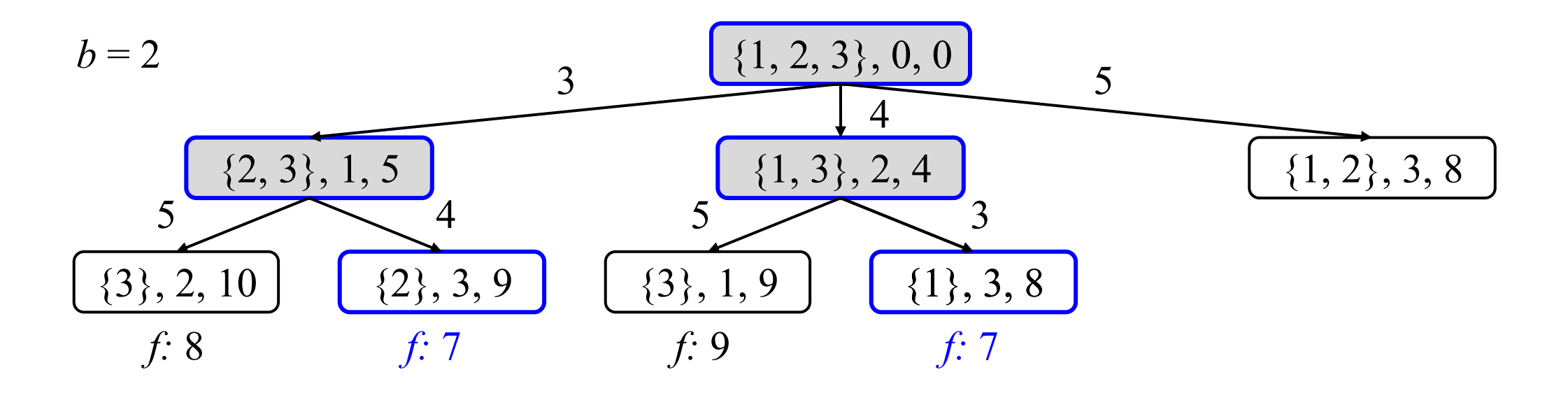

- Keep *b* best states using the *f*-value at each layer
- No guarantee of completeness nor optimality

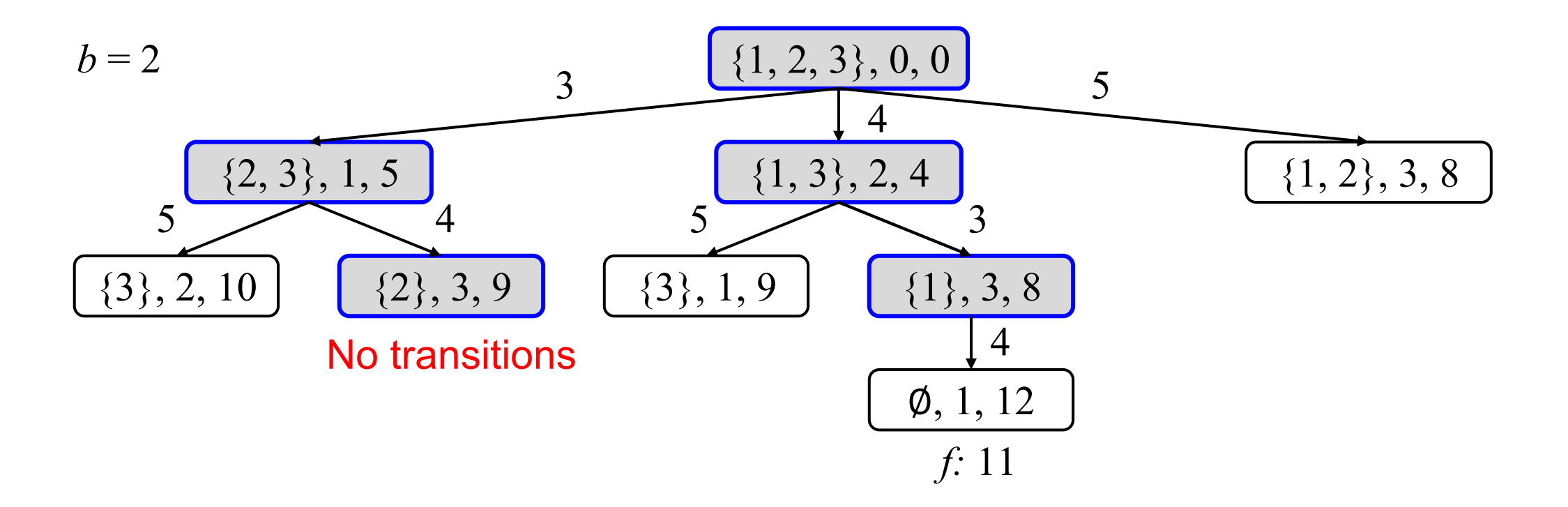

- Keep *b* best states using the *f*-value at each layer
- No guarantee of completeness nor optimality

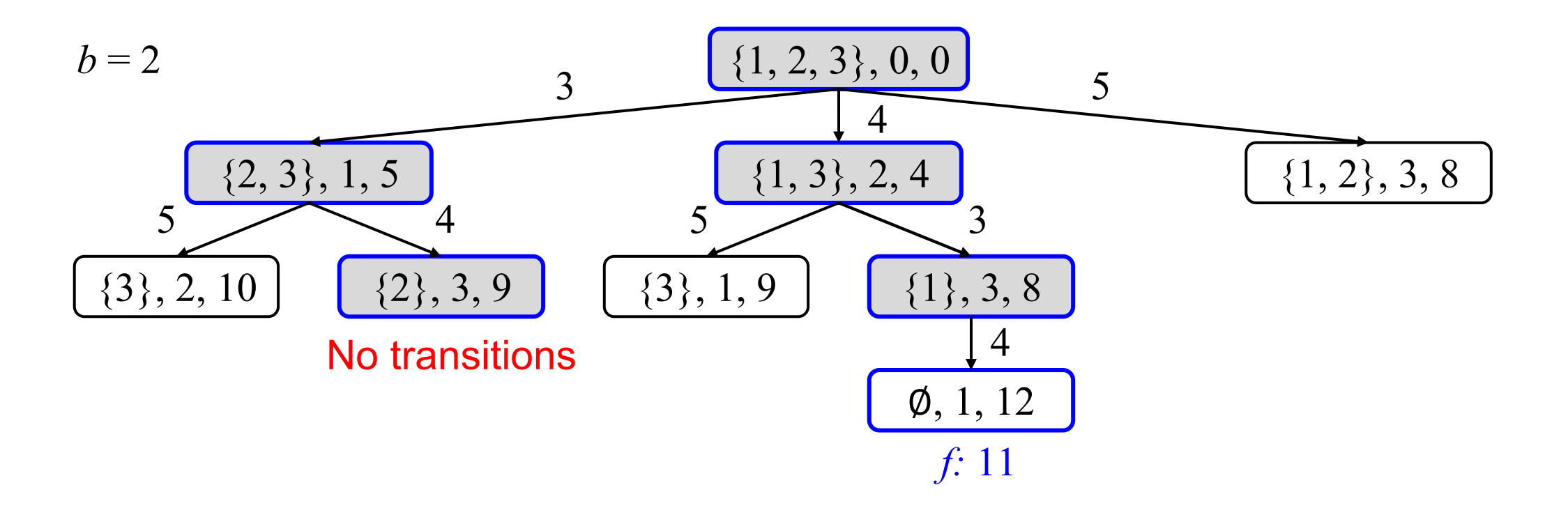

- Keep *b* best states using the *f*-value at each layer
- No guarantee of completeness nor optimality

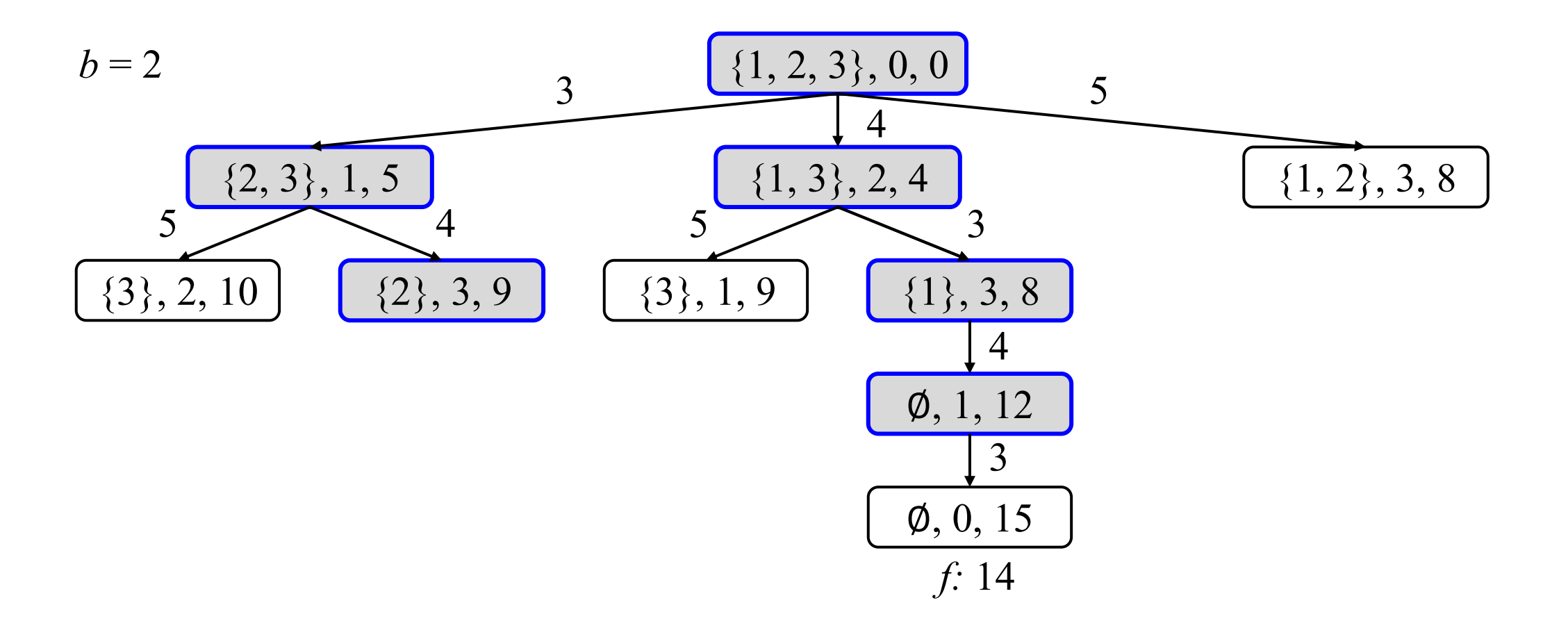

- Keep *b* best states using the *f*-value at each layer
- No guarantee of completeness nor optimality

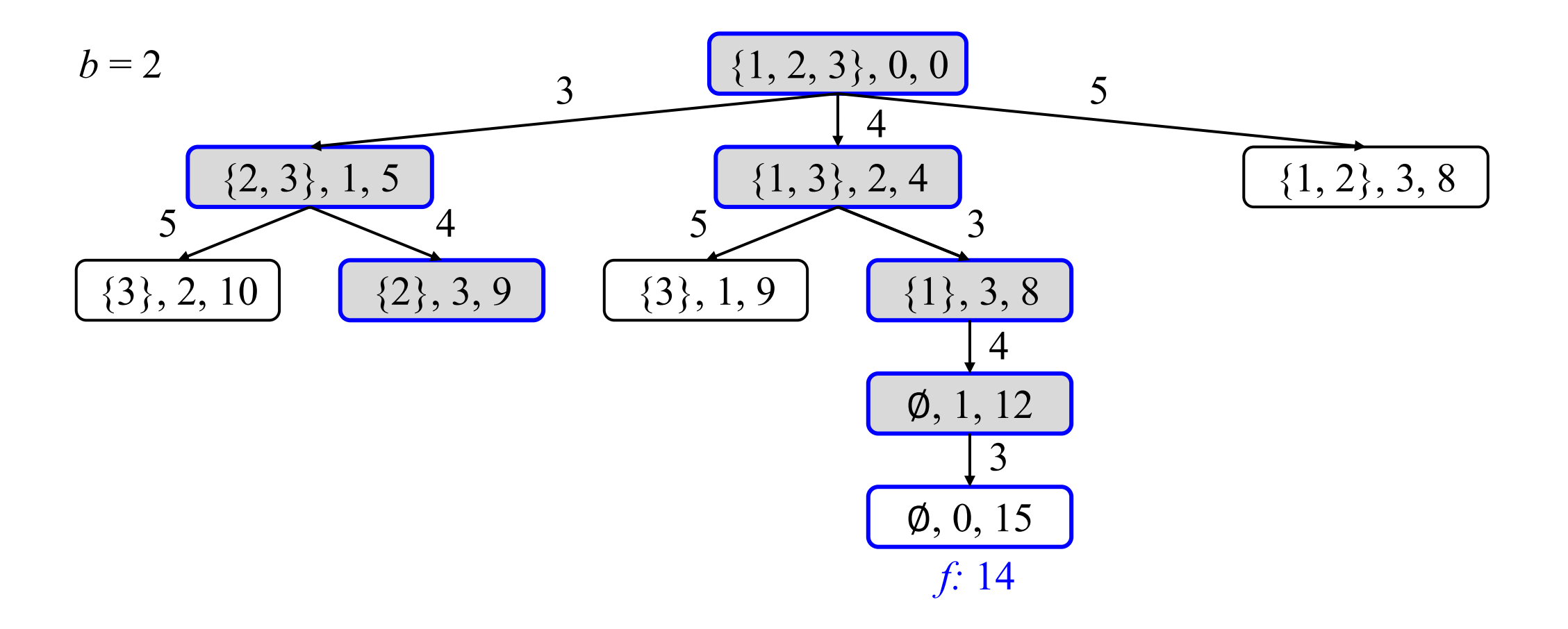

- Keep *b* best states using the *f*-value at each layer
- No guarantee of completeness nor optimality

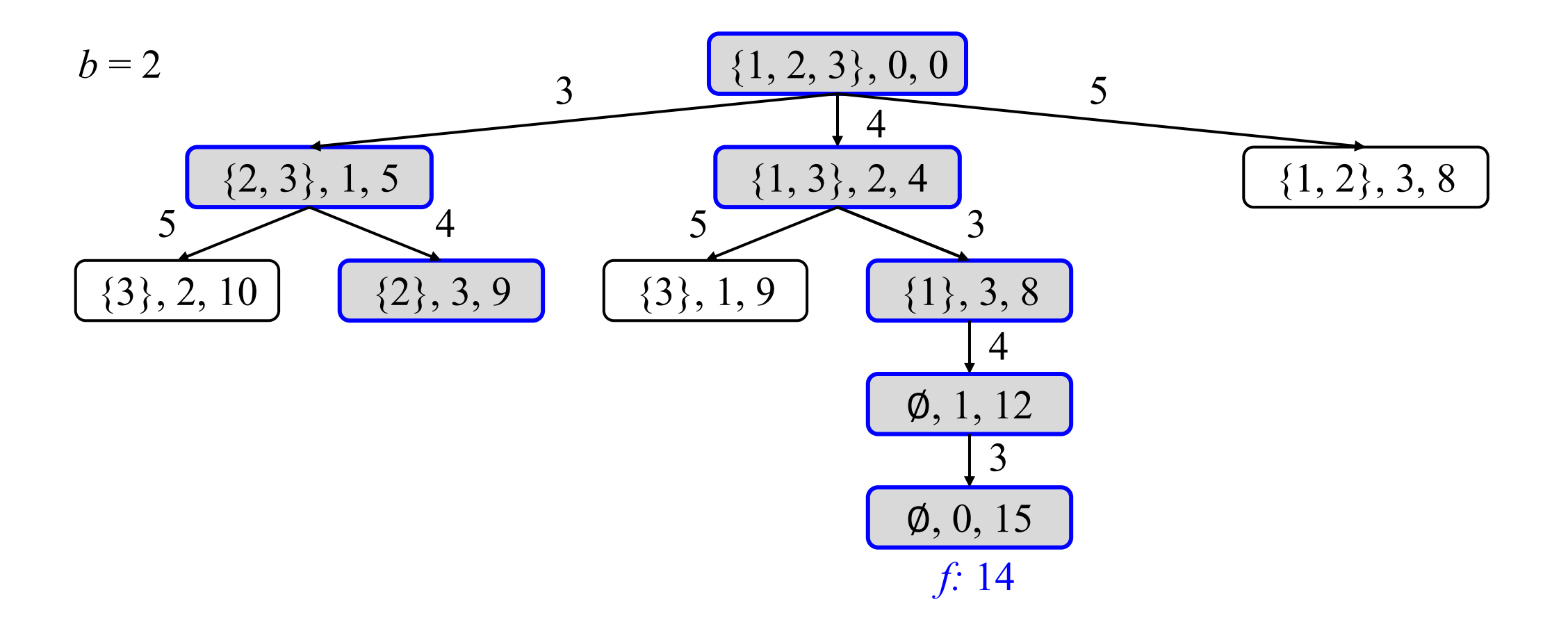

- Keep *b* best states using the *f*-value at each layer
- No guarantee of completeness nor optimality

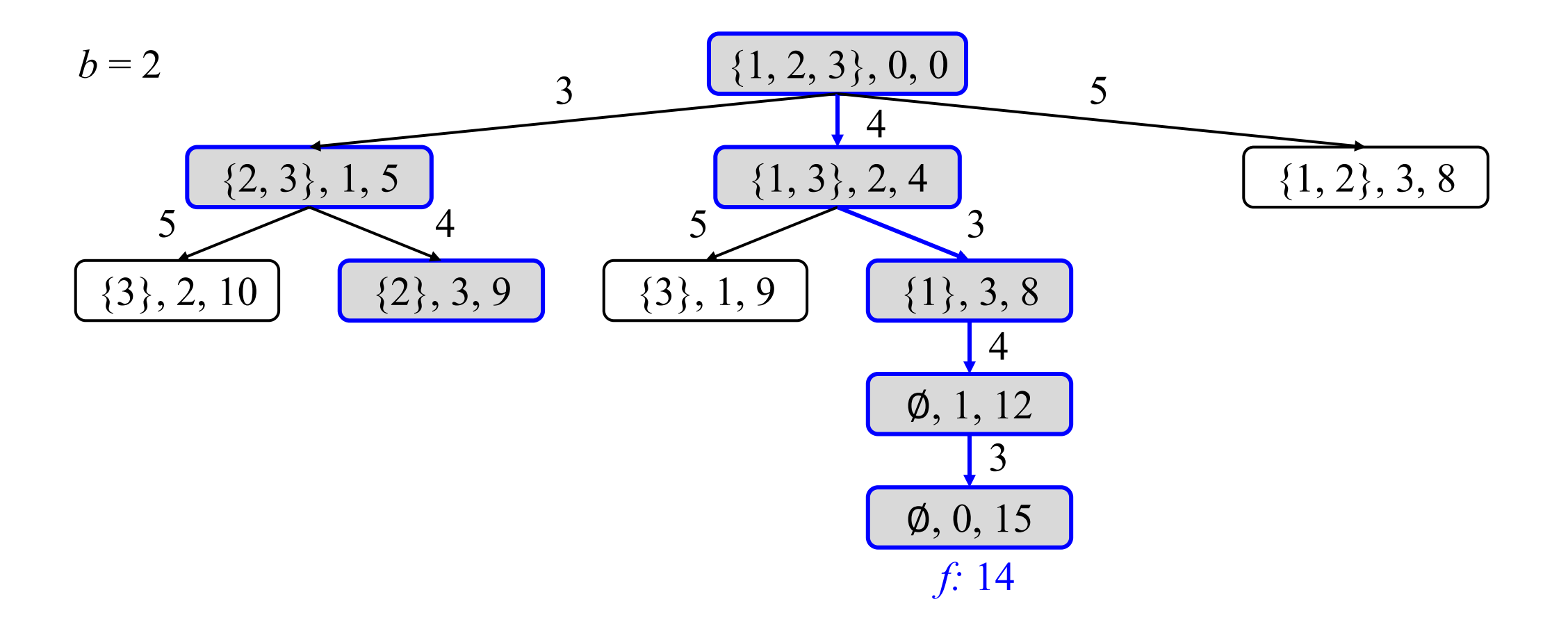

# Complete Anytime Beam Search (CABS)

- Beam search with  $b = 1, 2, 4, 8, 16, \ldots$  until states are exhausted
- Prune a state  $s$  if  $f(s) \geq$  the incumbent solution cost

 $b = 8$ , incumbent: 14

$$
\begin{array}{c} \boxed{\{1, 2, 3\}, 0, 0} \\ f: 0 \end{array}
$$
- Beam search with  $b = 1, 2, 4, 8, 16, \ldots$  until states are exhausted
- Prune a state *s* if  $f(s) \geq$  the incumbent solution cost

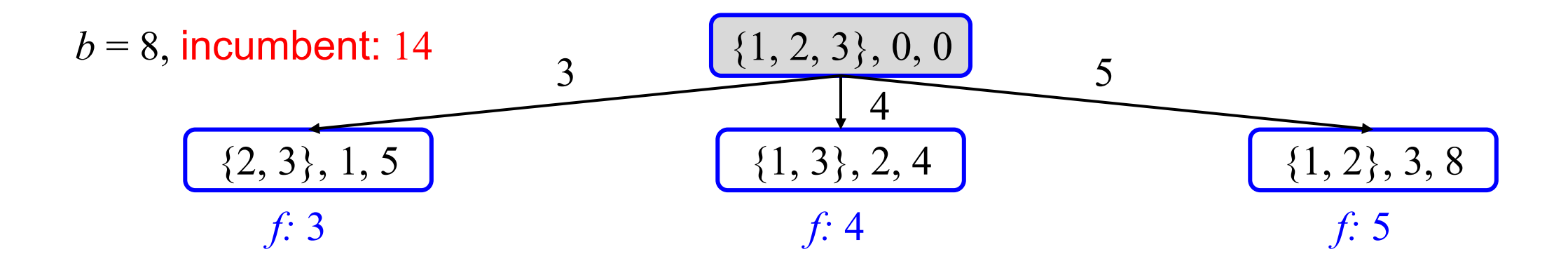

- Beam search with  $b = 1, 2, 4, 8, 16, \ldots$  until states are exhausted
- Prune a state *s* if  $f(s) \geq$  the incumbent solution cost

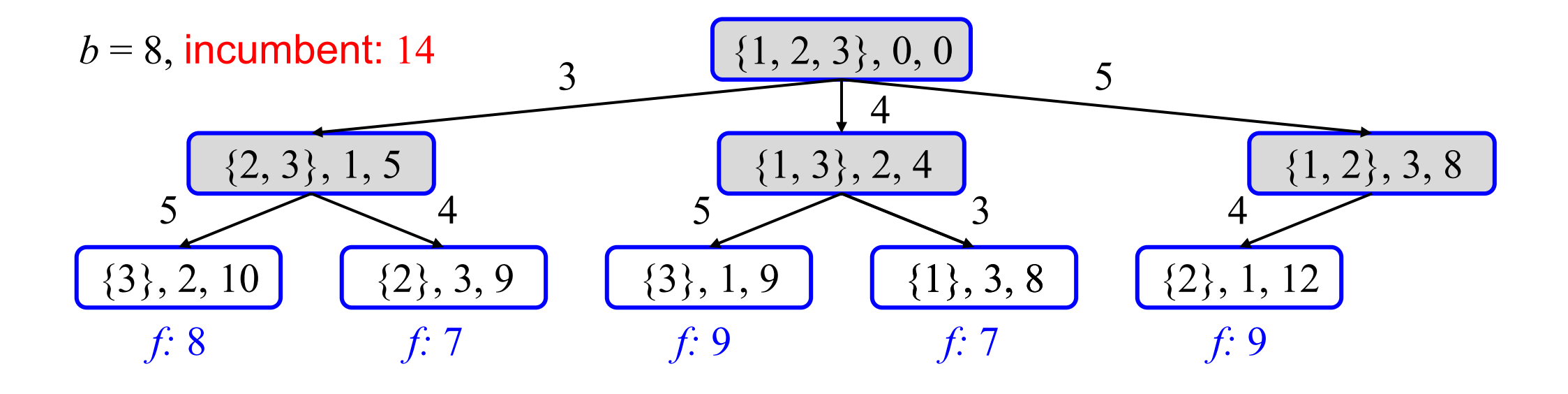

- Beam search with  $b = 1, 2, 4, 8, 16, \ldots$  until states are exhausted
- Prune a state *s* if  $f(s) \geq$  the incumbent solution cost

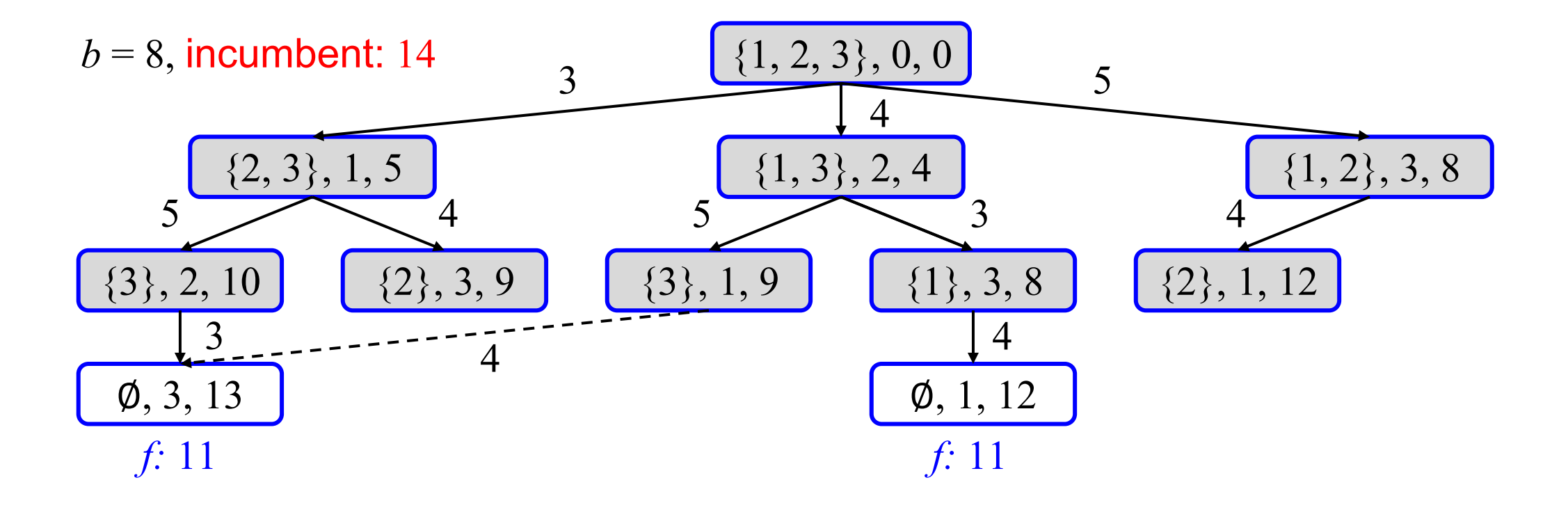

- Beam search with  $b = 1, 2, 4, 8, 16, \ldots$  until states are exhausted
- Prune a state *s* if  $f(s) \geq$  the incumbent solution cost

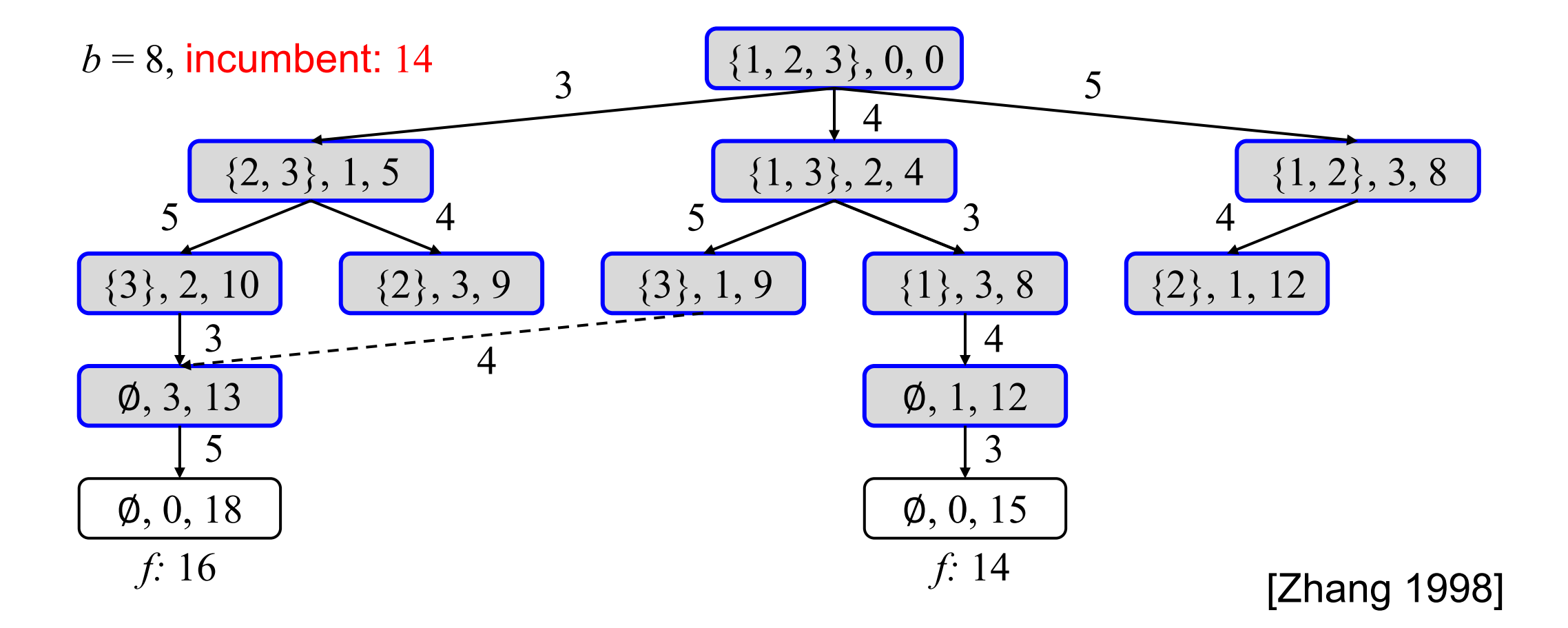

78

- Beam search with  $b = 1, 2, 4, 8, 16, \ldots$  until states are exhausted
- Prune a state *s* if  $f(s) \geq$  the incumbent solution cost

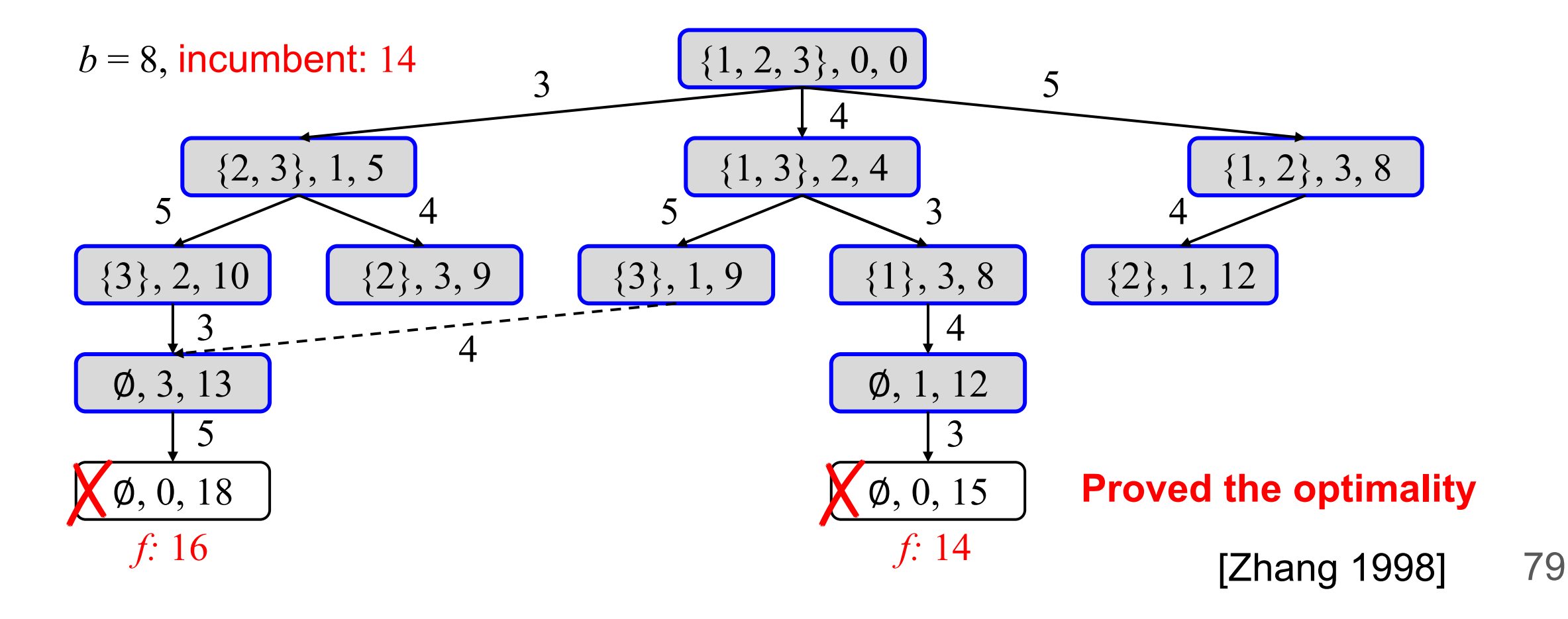

# Experimental Evaluation of CABS

# # of Optimally Solved by CABS

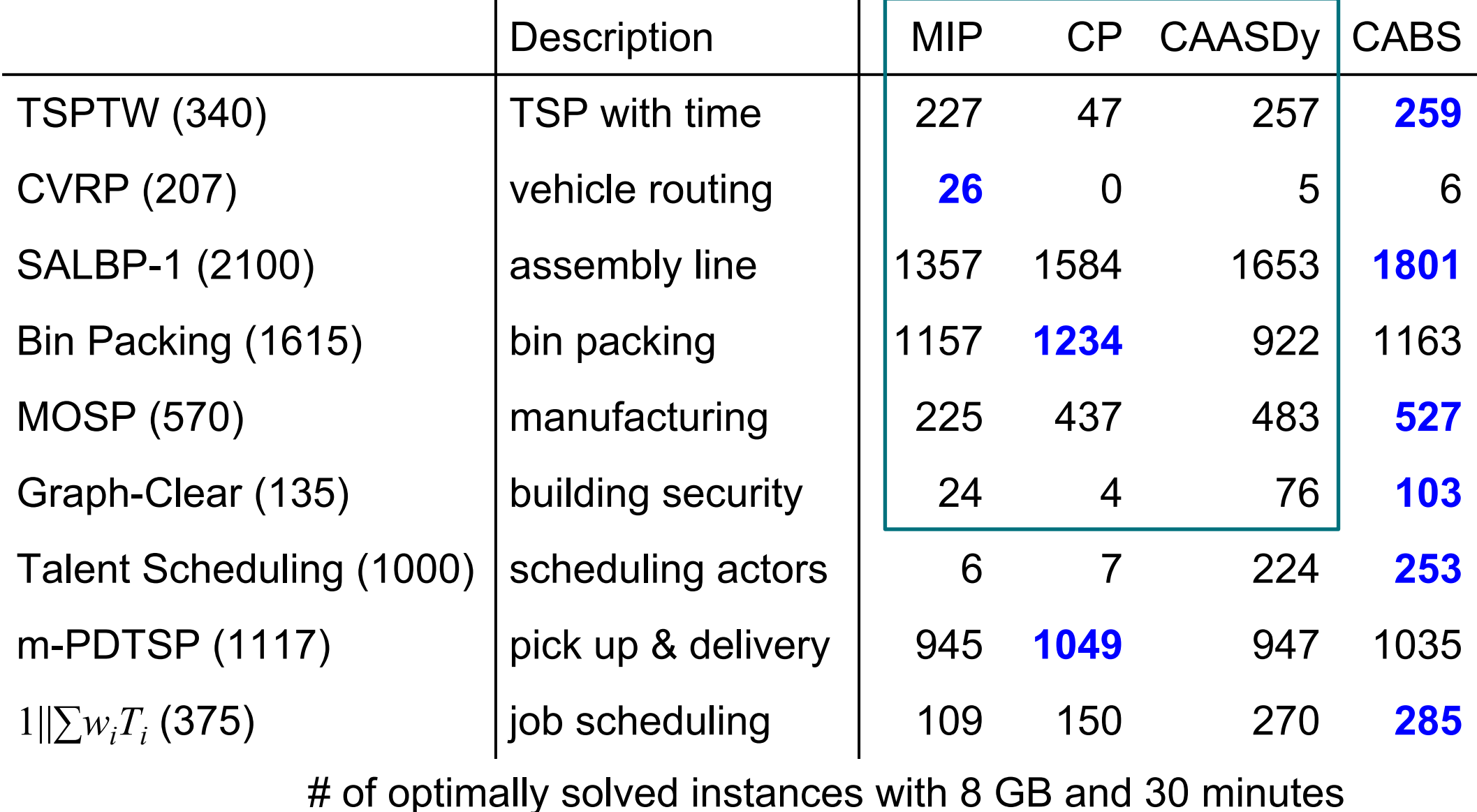

## Primal Integral

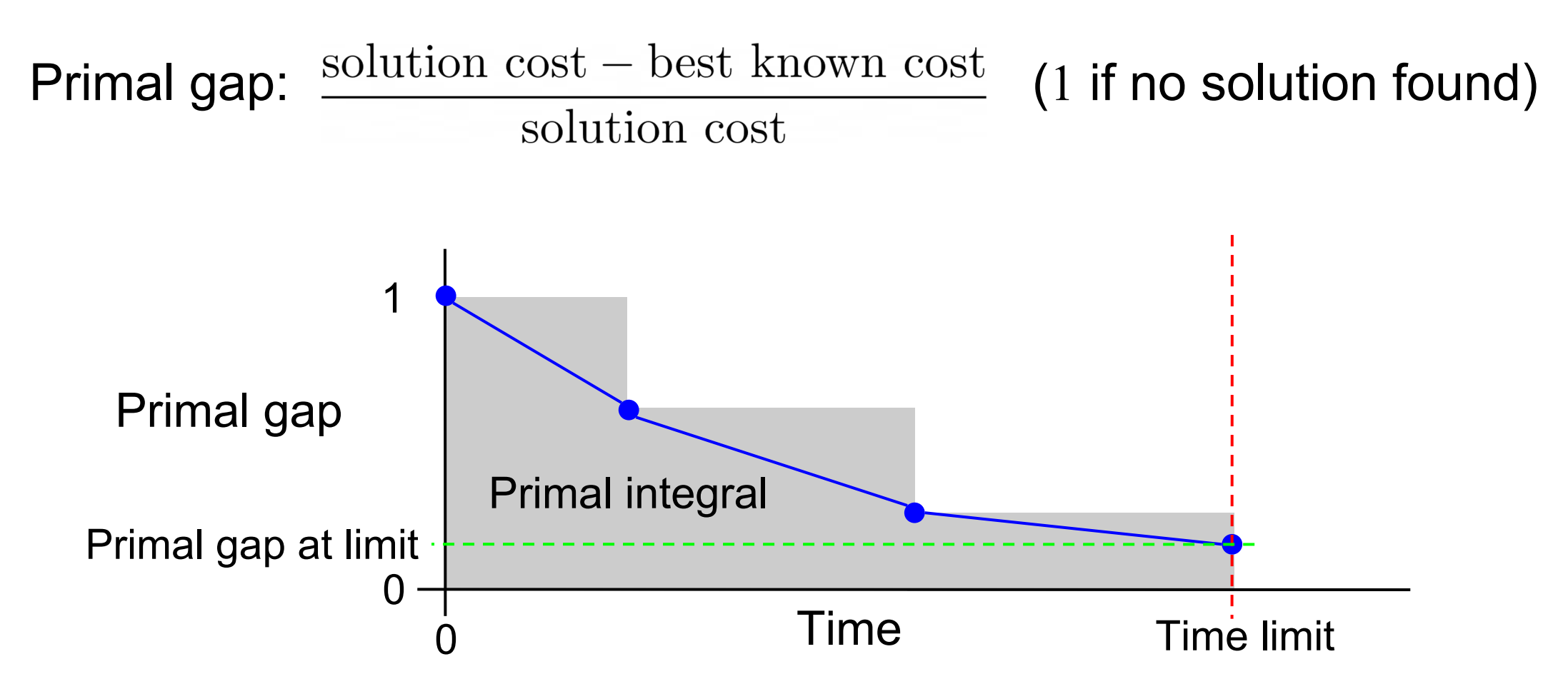

82 [Berthold 2013]

# Mean Primal Gap/Primal Integral

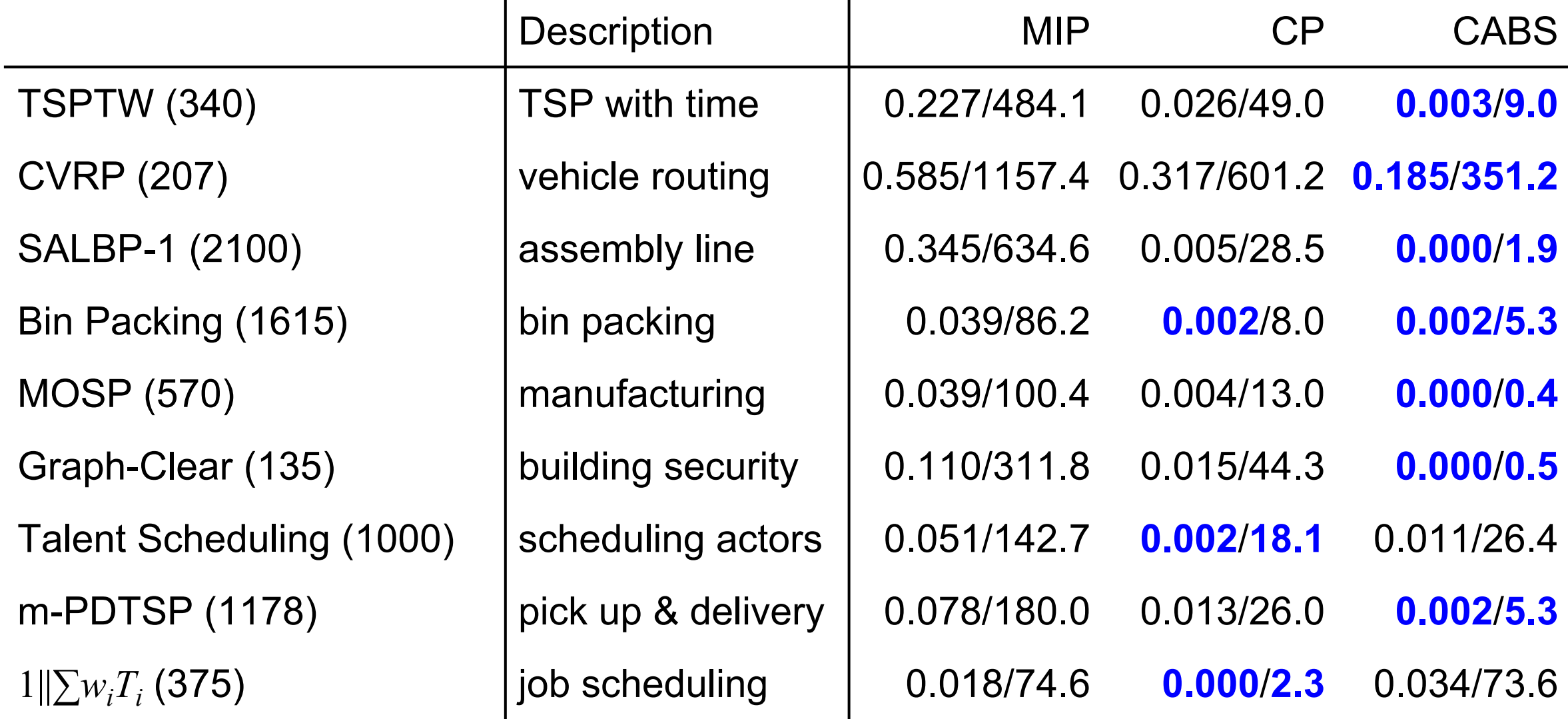

Best paper runner-up at ICAPS 2023 [Kuroiwa and Beck 2023b]

# Current & Future Work

## DIDP Papers at CP

Tuesday, August 29th

16:00-16:50 **Session 14B** 

**Applications 3** 

16:00 Arnoosh Golestanian, Giovanni Lo Bianco, Chengyu Tao and J. Christopher Beck

Optimization models for pickup and delivery problems with reconfigurable capacities (abstract)

Thursday, August 31st

13:20-14:20 **Session 27A** 

Search 3

13:50 Ryo Kuroiwa and J. Christopher Beck

Large Neighborhood Beam Search for Domain-Independent Dynamic Programming (abstract)

## Building a Parallel Solver

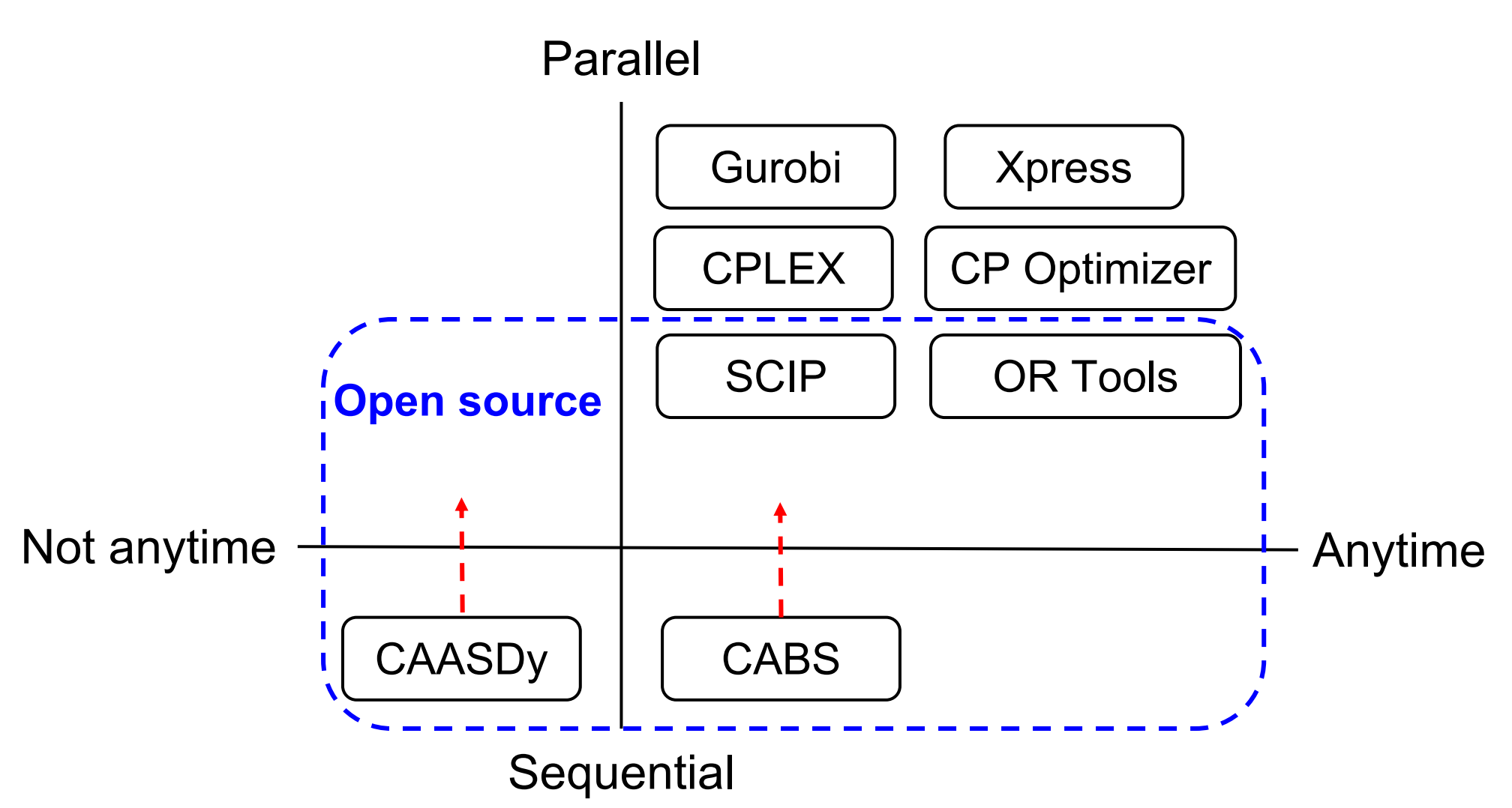

# Comparison of Solvers with 32 Threads

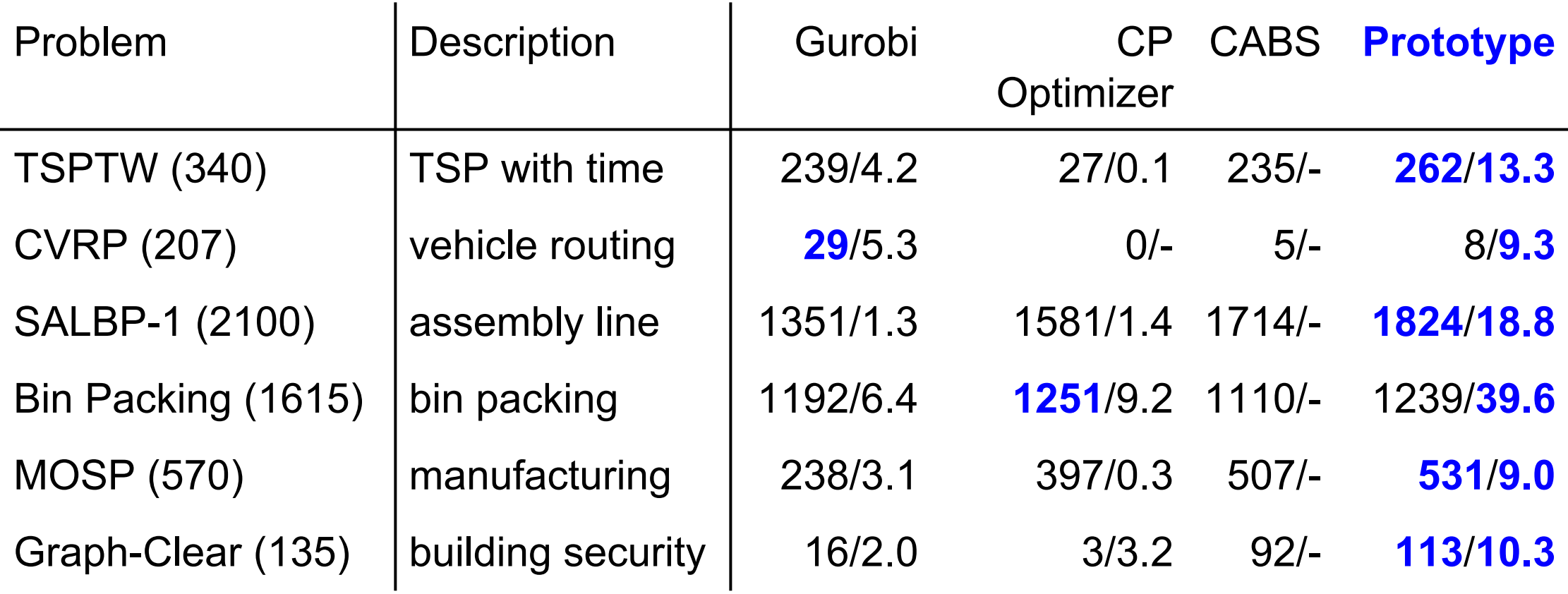

# of optimally solved instances/speedup with 32 threads, 19 2GB, and 5 minutes

## What Makes a Good Model?

 $V(N \setminus \{0\}, i) = c_{0i}$ 

What DP models are good/bad?

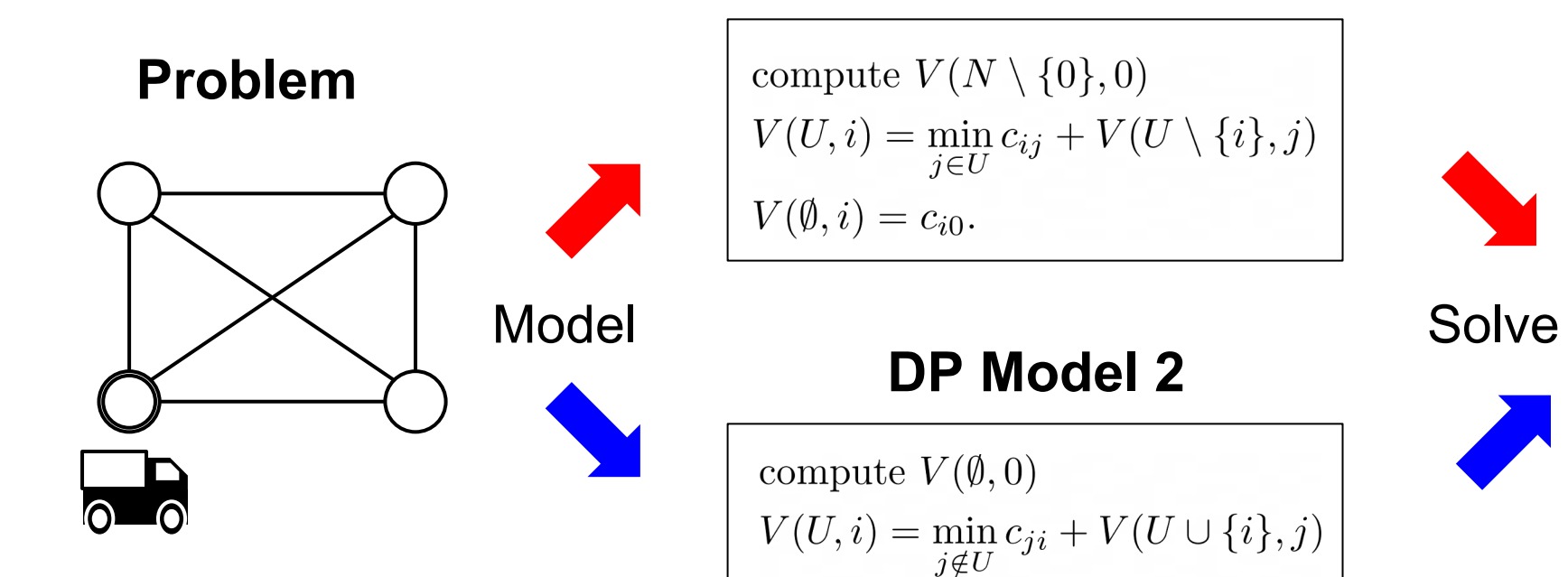

#### **DP Model 1**

**DIDP solver**

#### Domain-Independent Dual Bound Function

Can we automatically derive a dual bound function from a model?

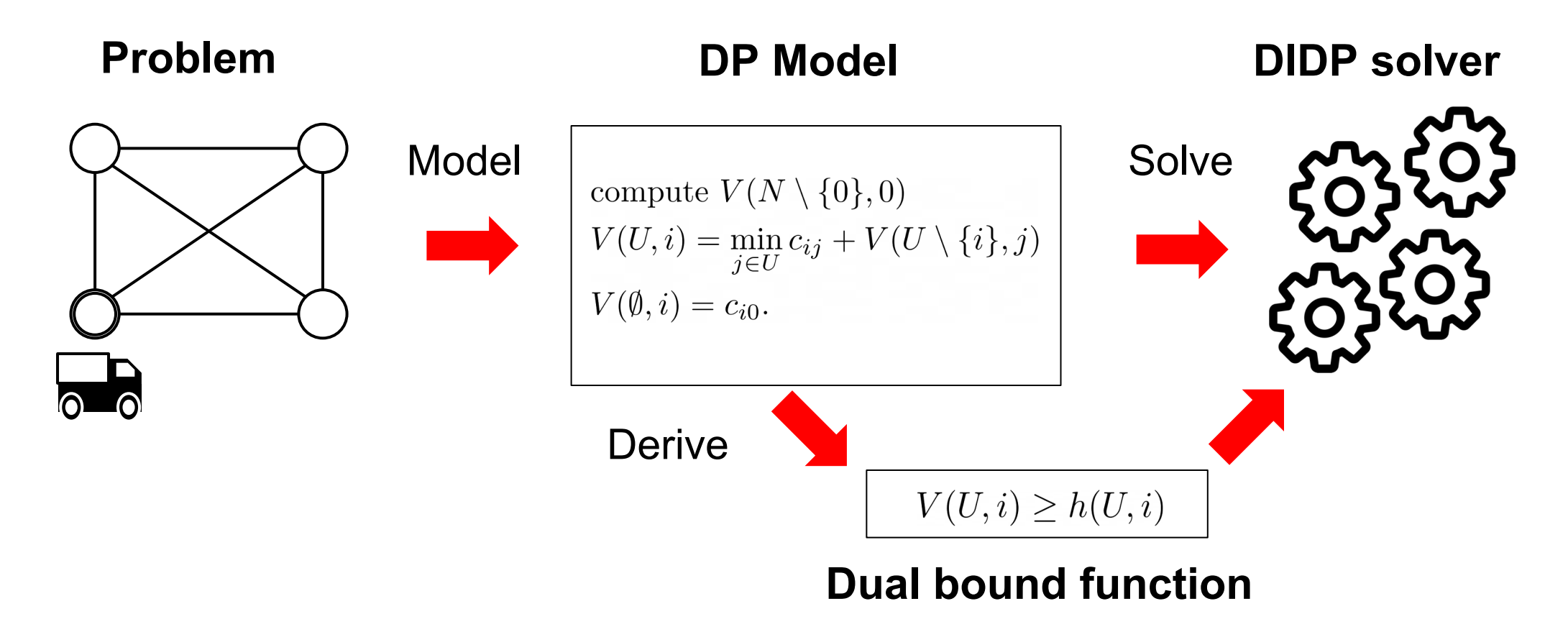

## Empirical Analysis of DIDP Search

- What properties of a problem do make DP efficient/inefficient?
- Apply empirical analysis conducted in SAT and CSP
- E.g., does randomized restart help?

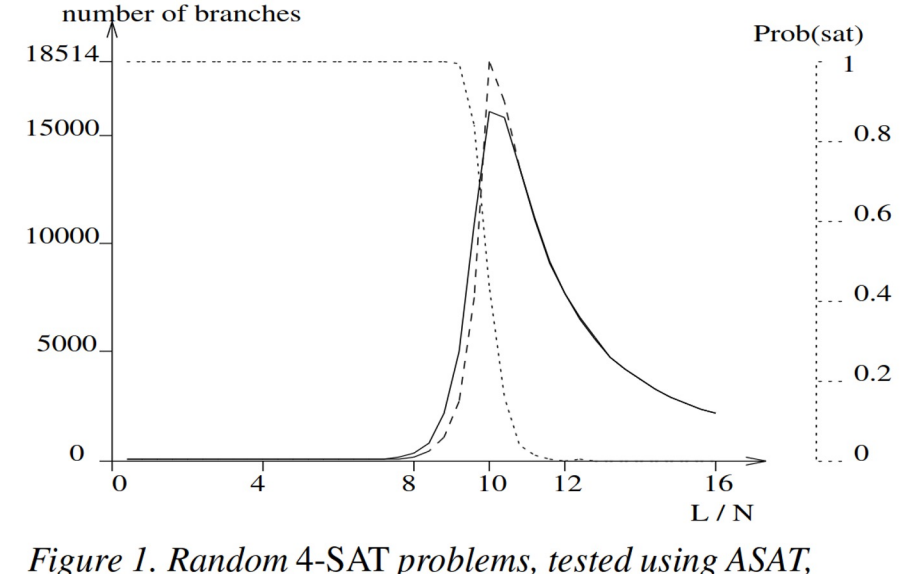

mean (solid), median (dashed) branches,  $N = 75$ 

 $[Gent and Walsh 1994]$  92

# Please Use DIDP on You

- Visit our website: https://didp.ai
- Start DIDP with Python: pip install d Tutorials and API Reference: https://didpp

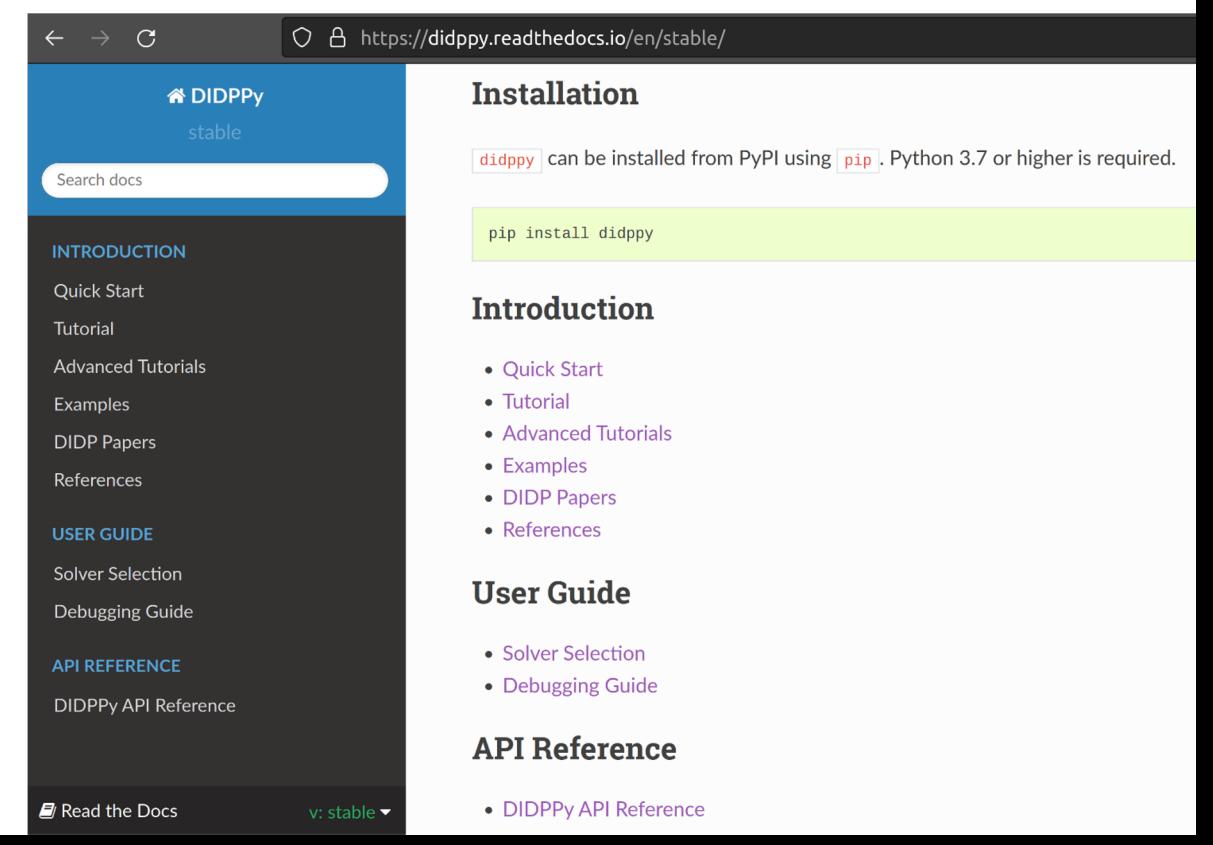